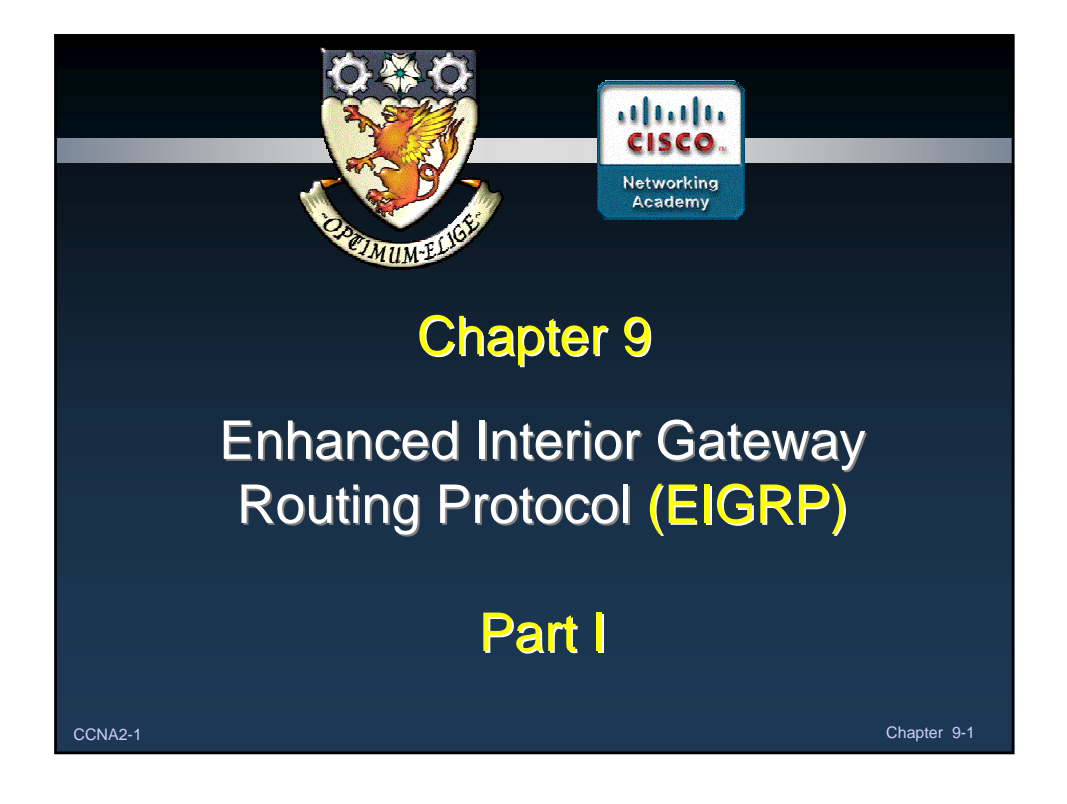

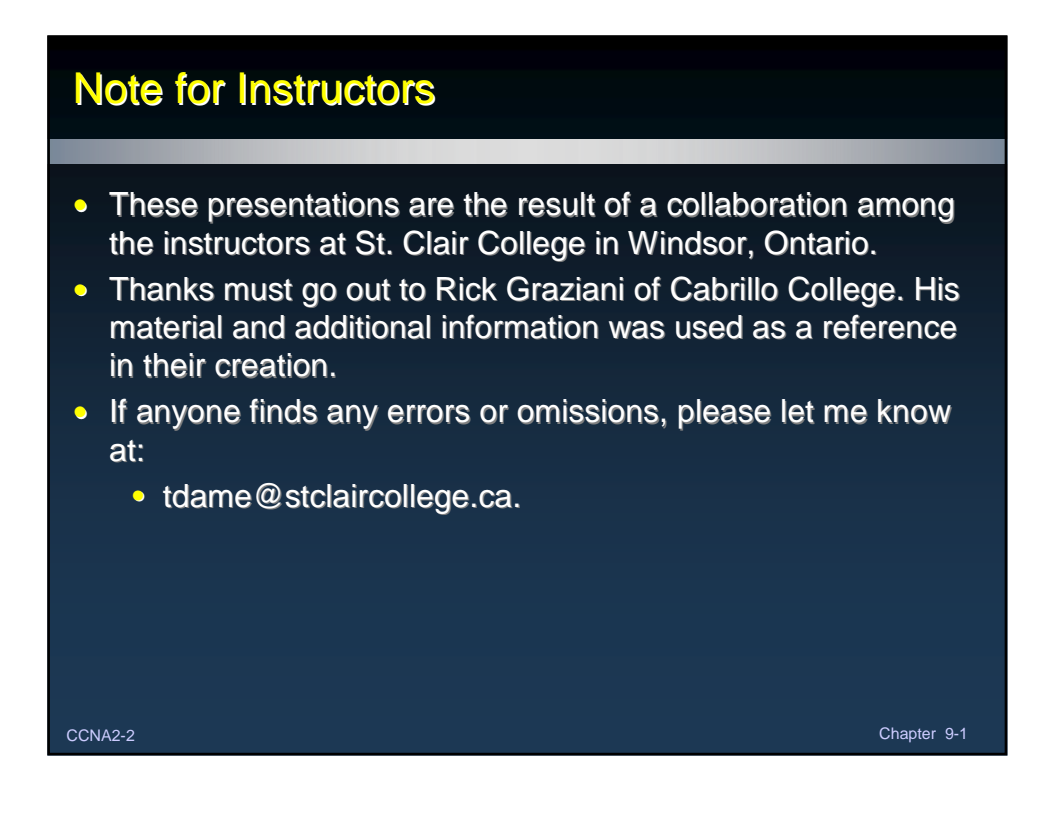

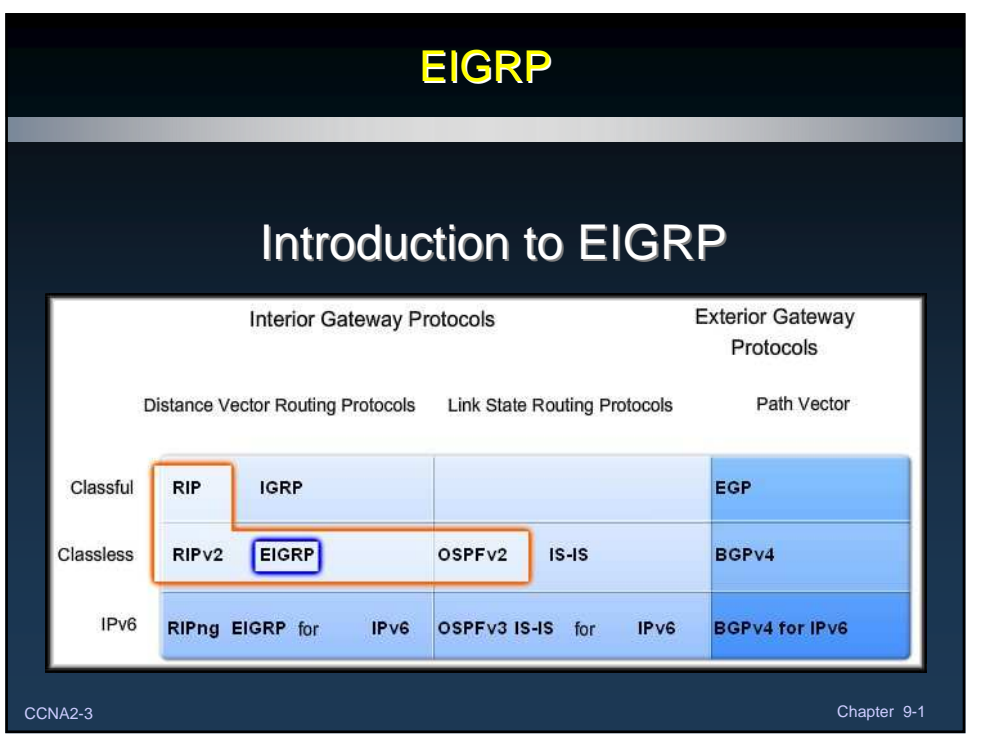

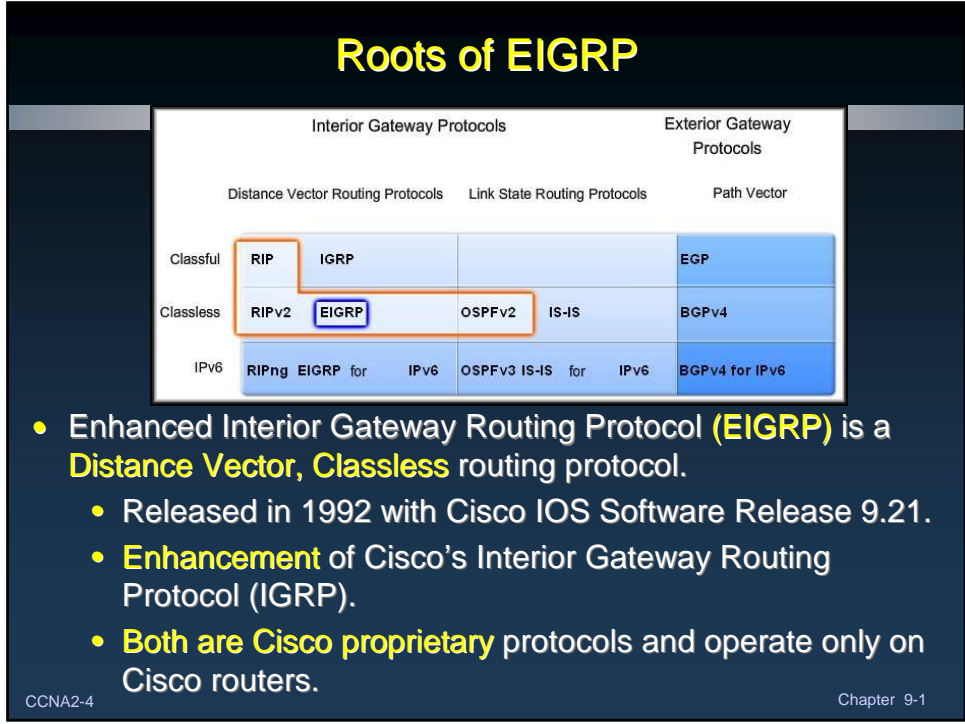

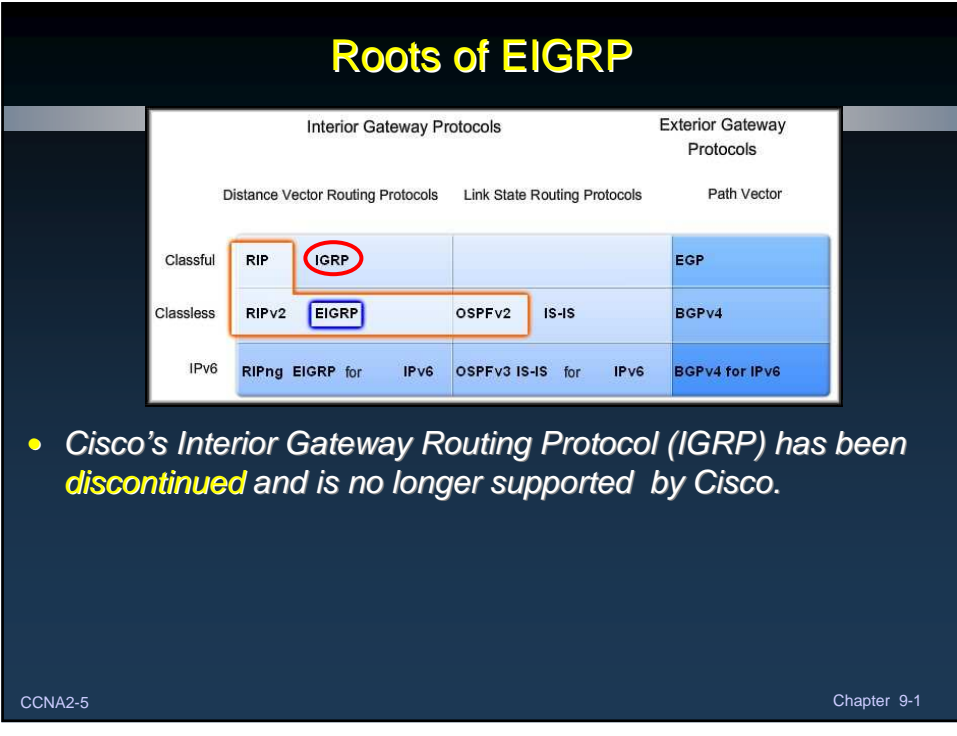

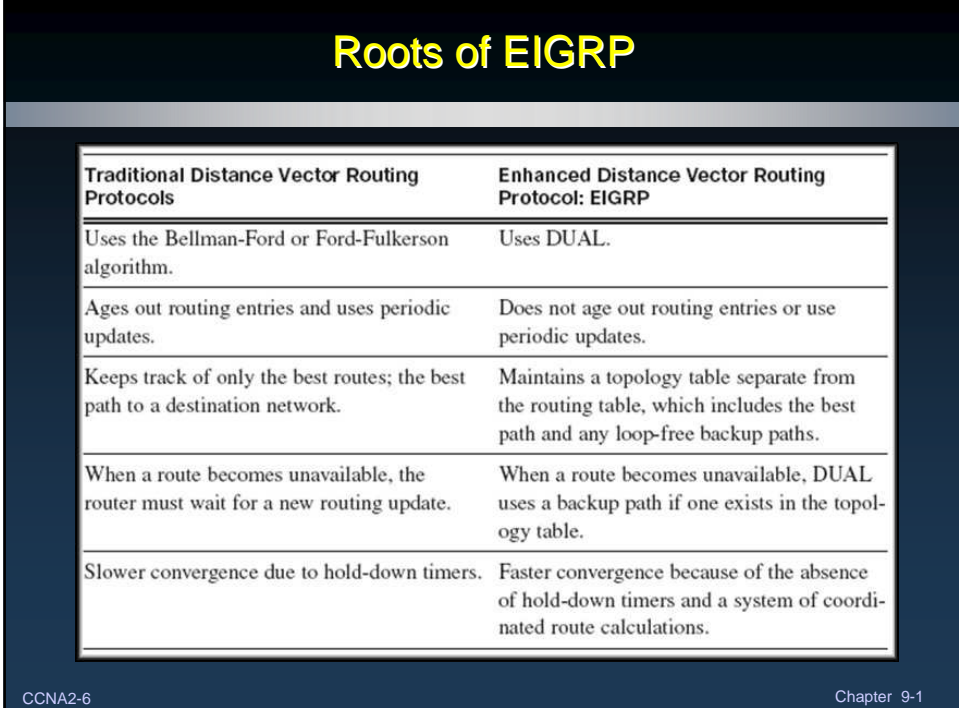

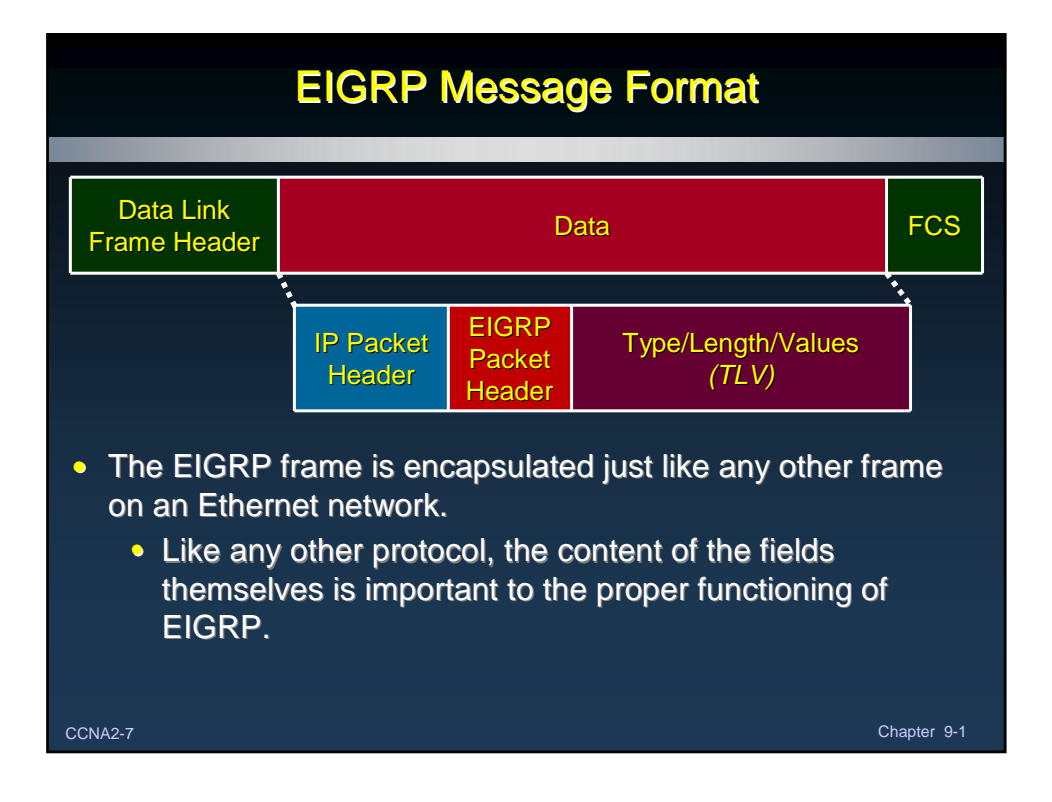

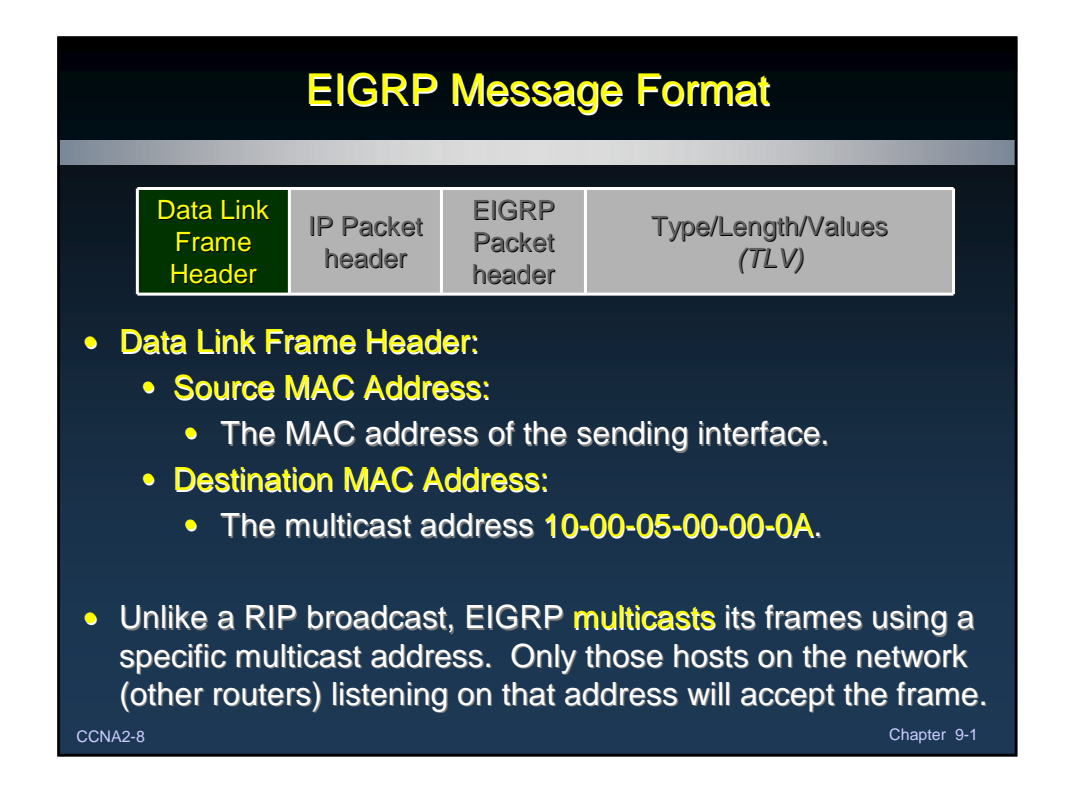

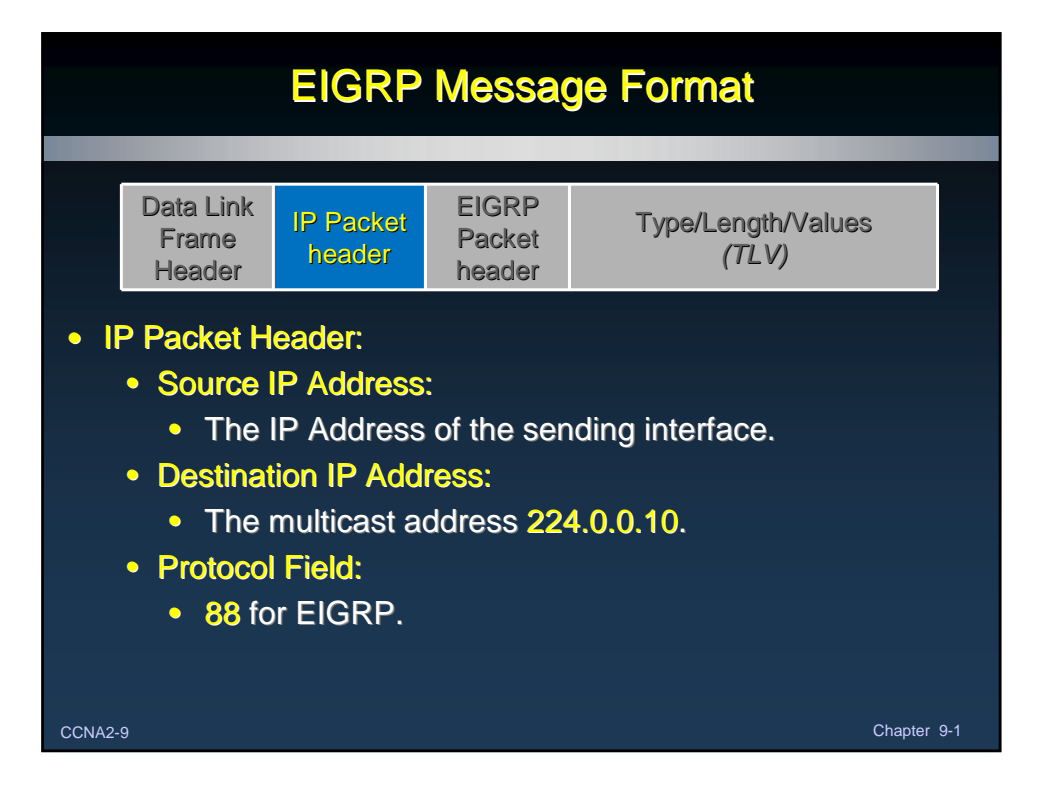

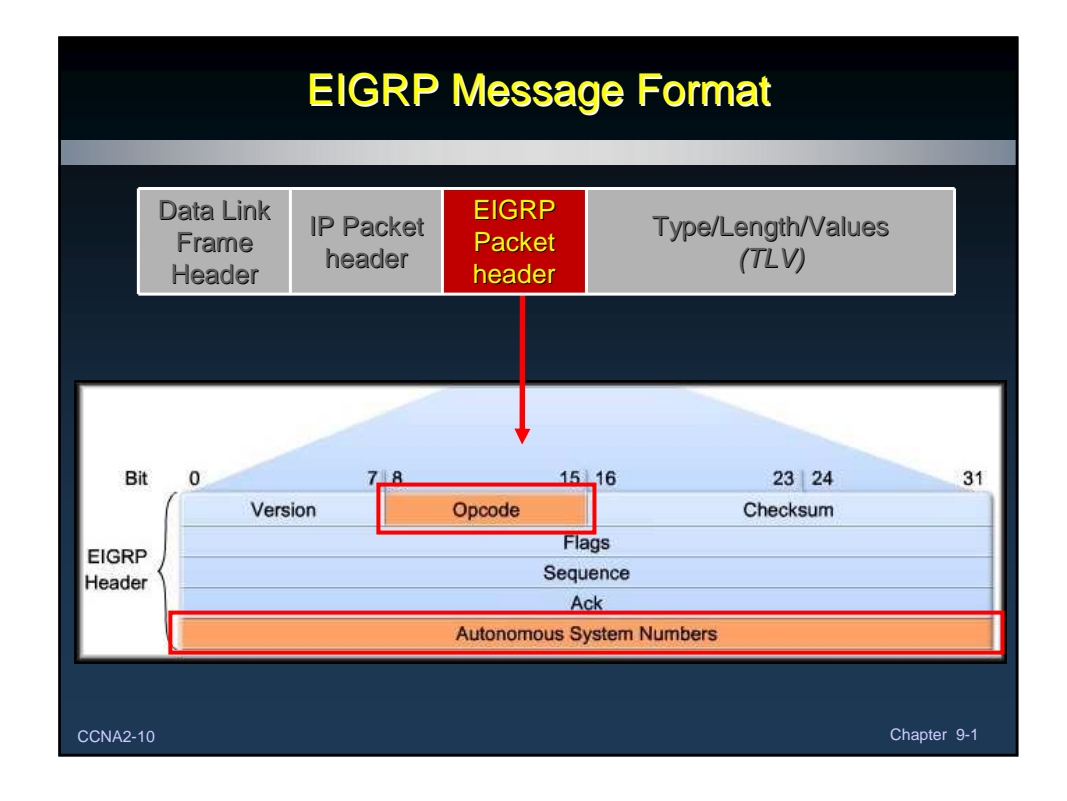

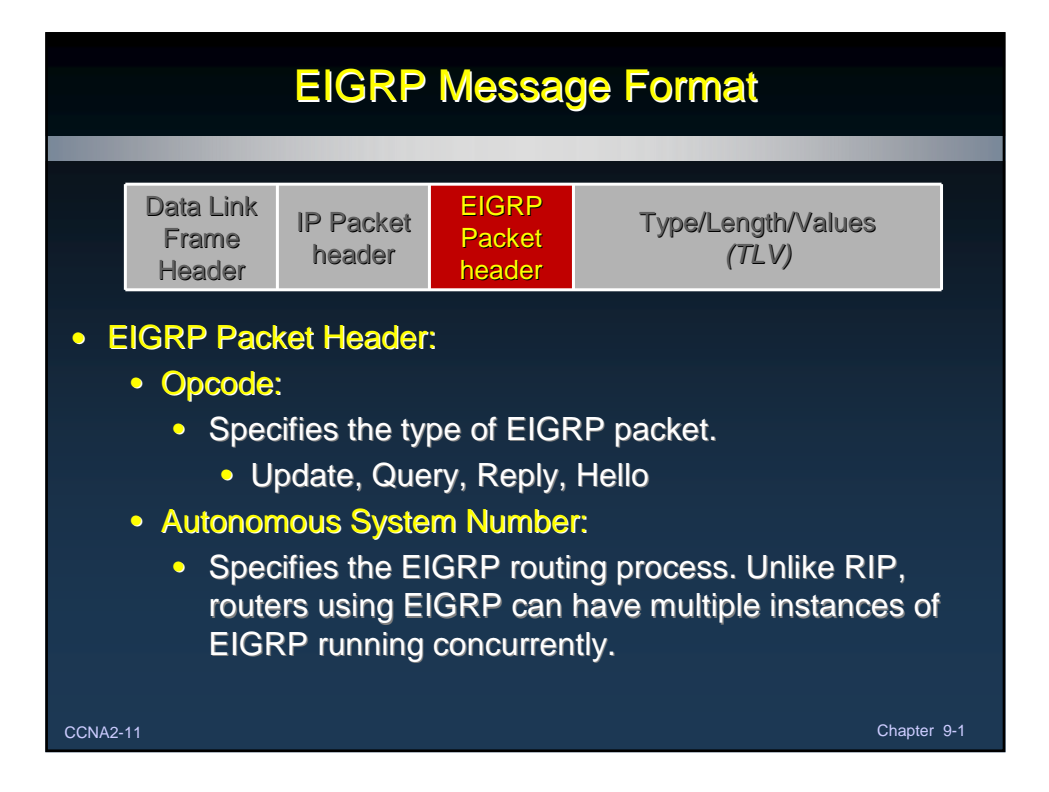

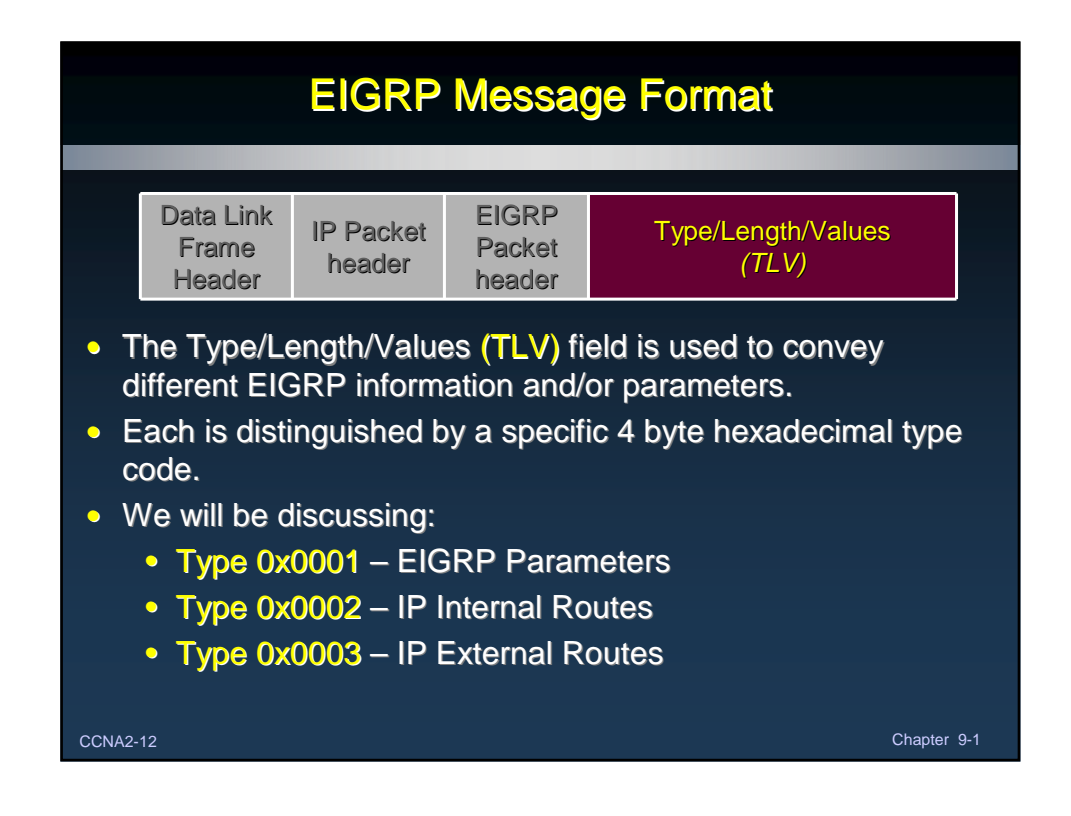

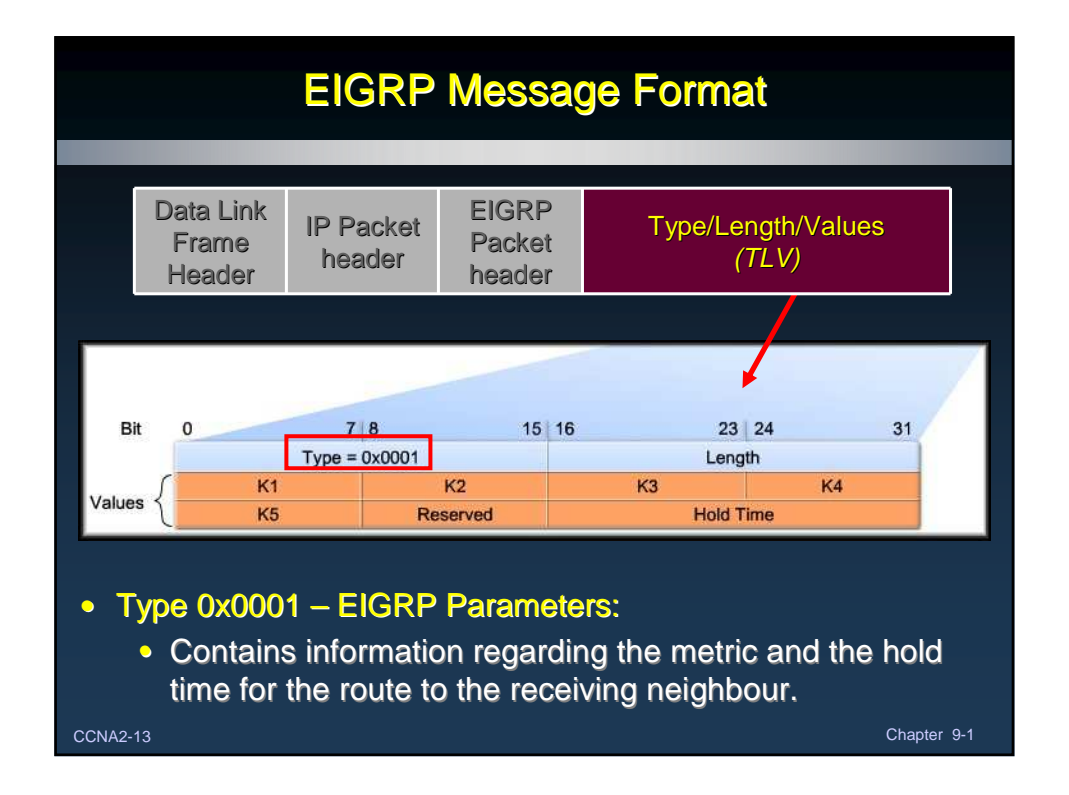

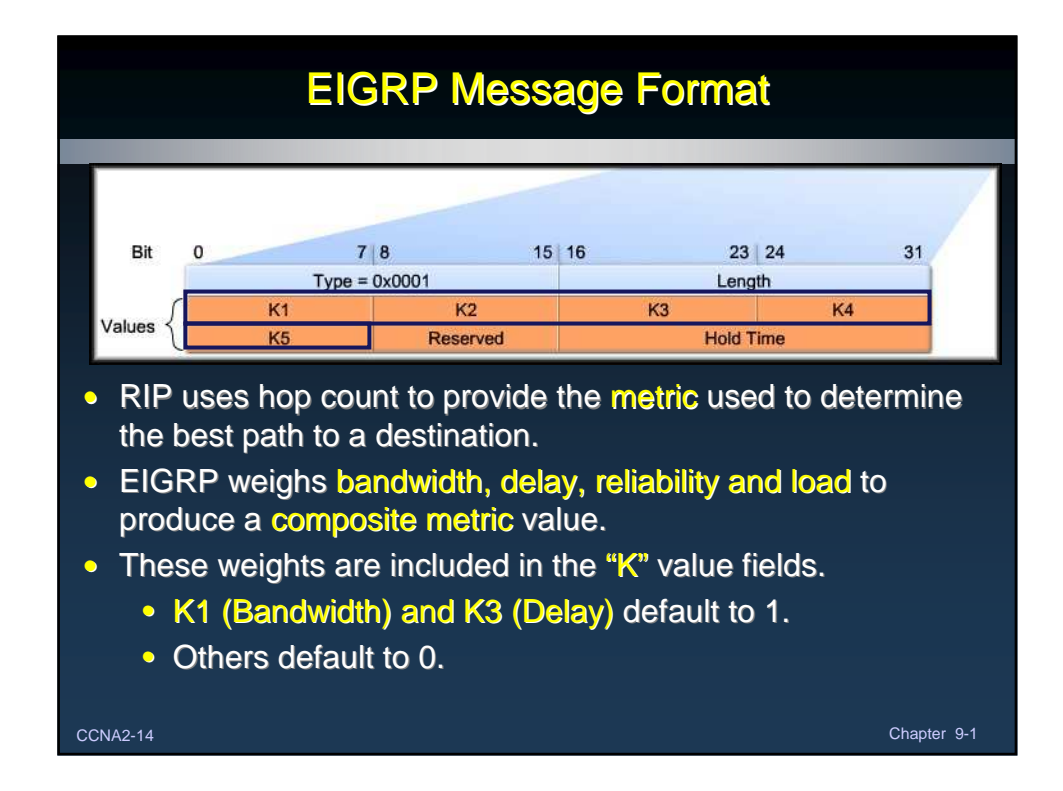

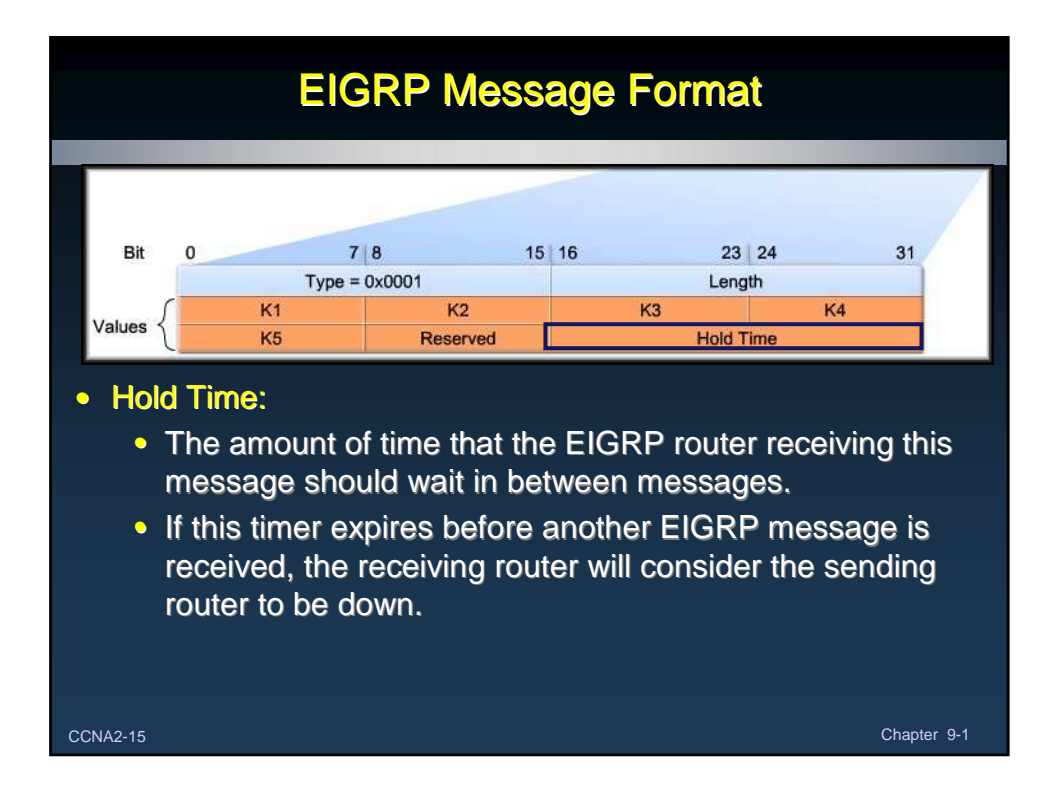

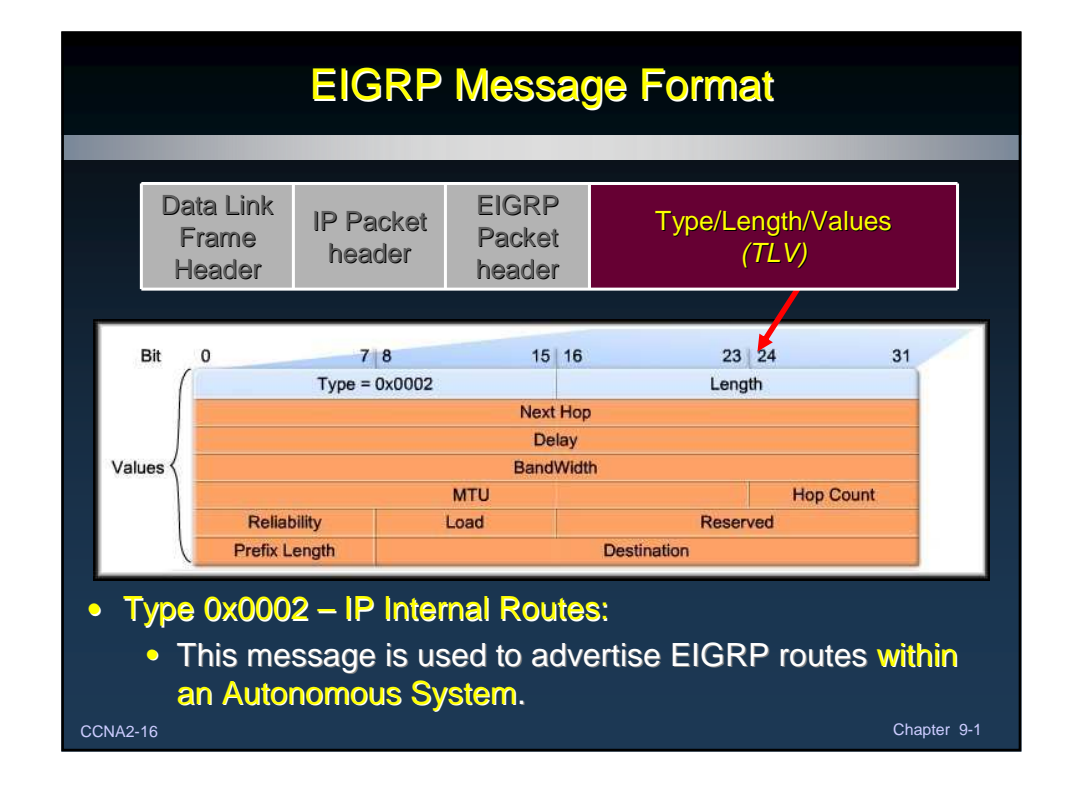

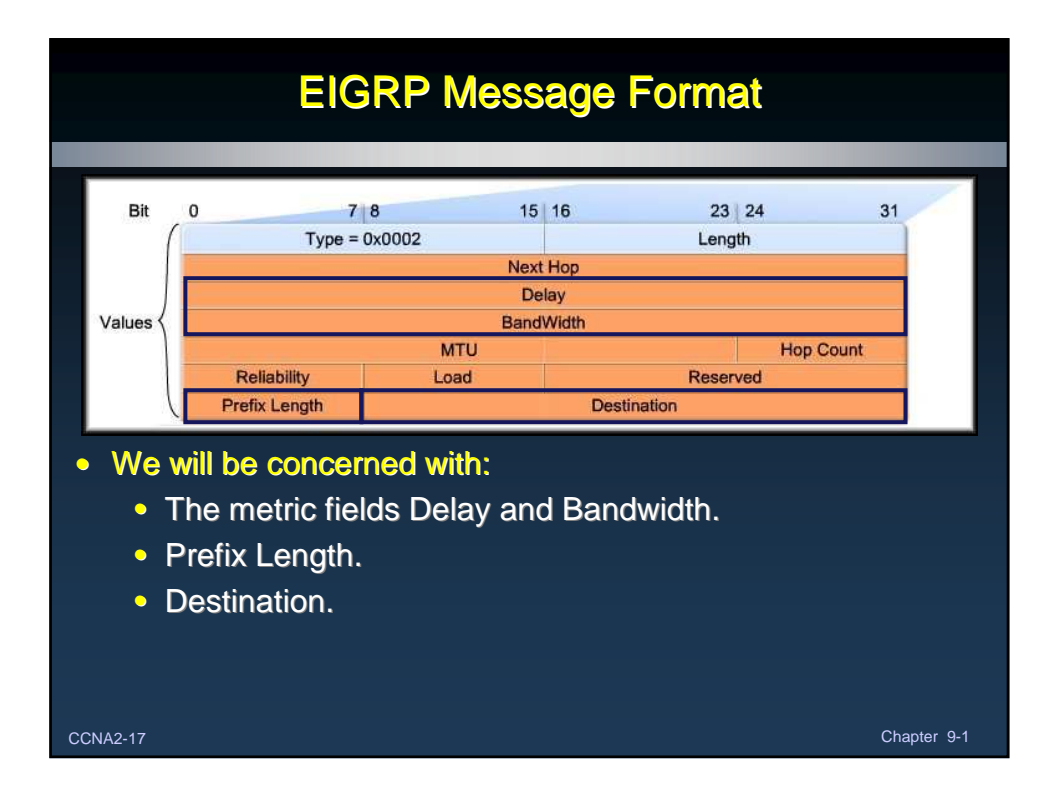

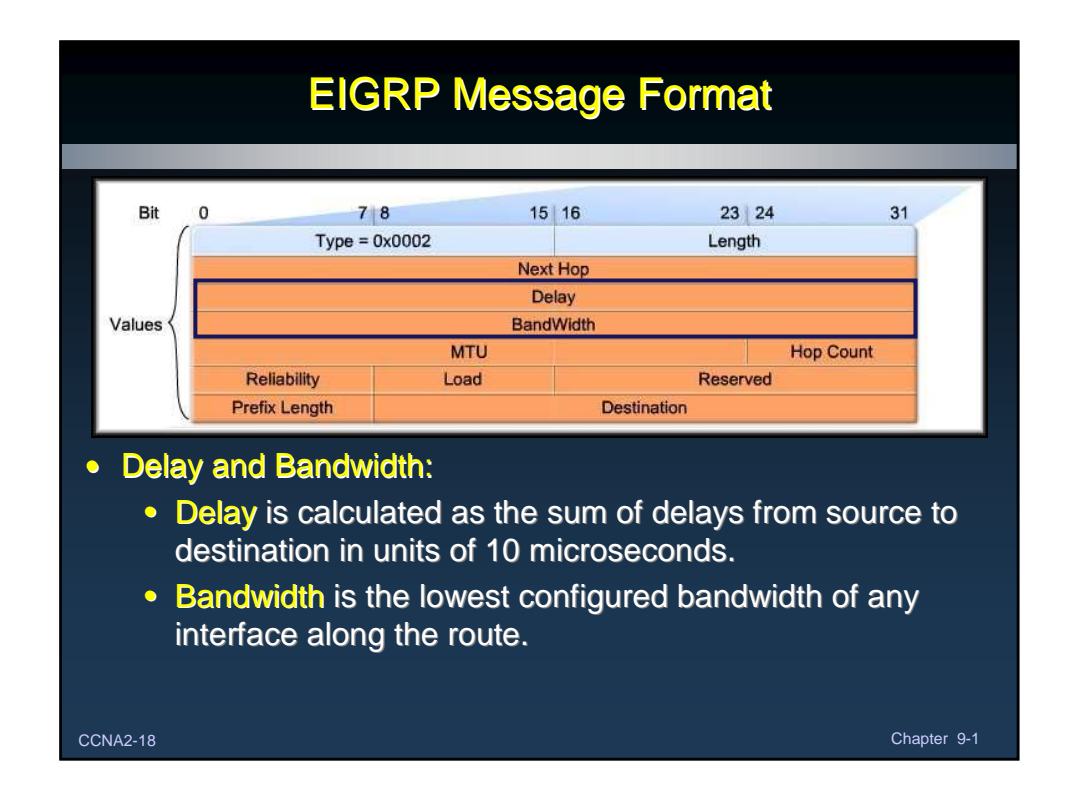

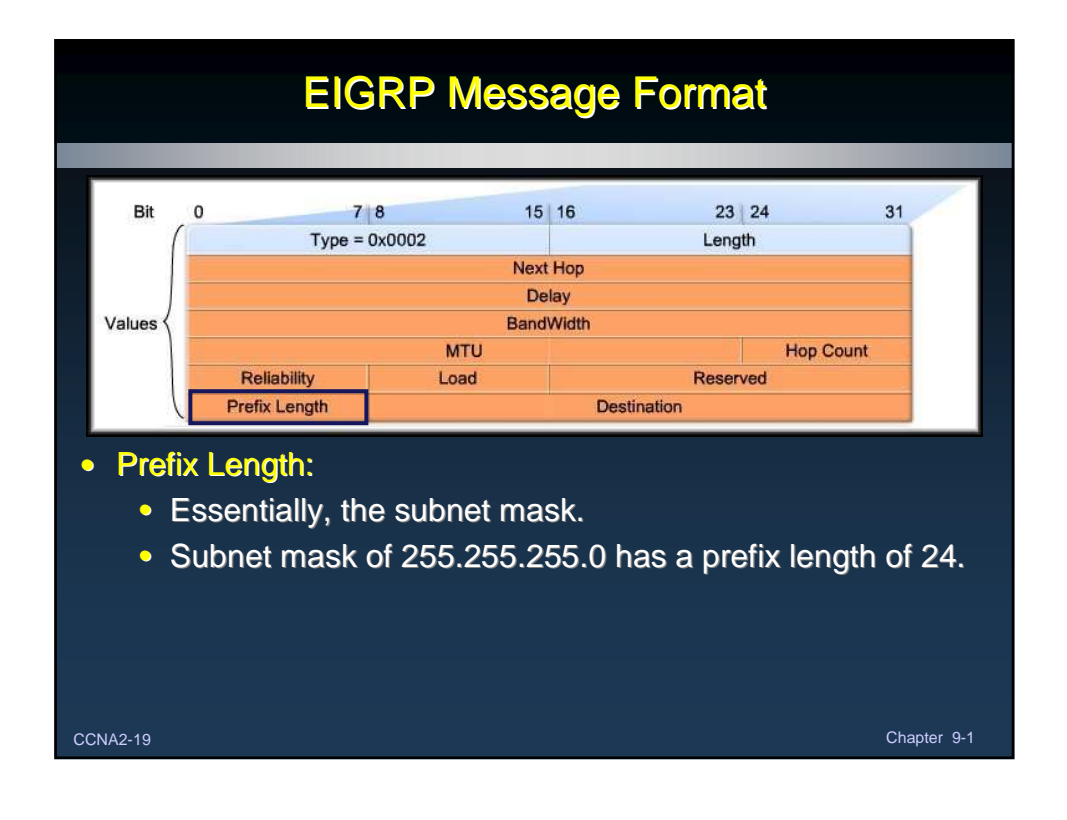

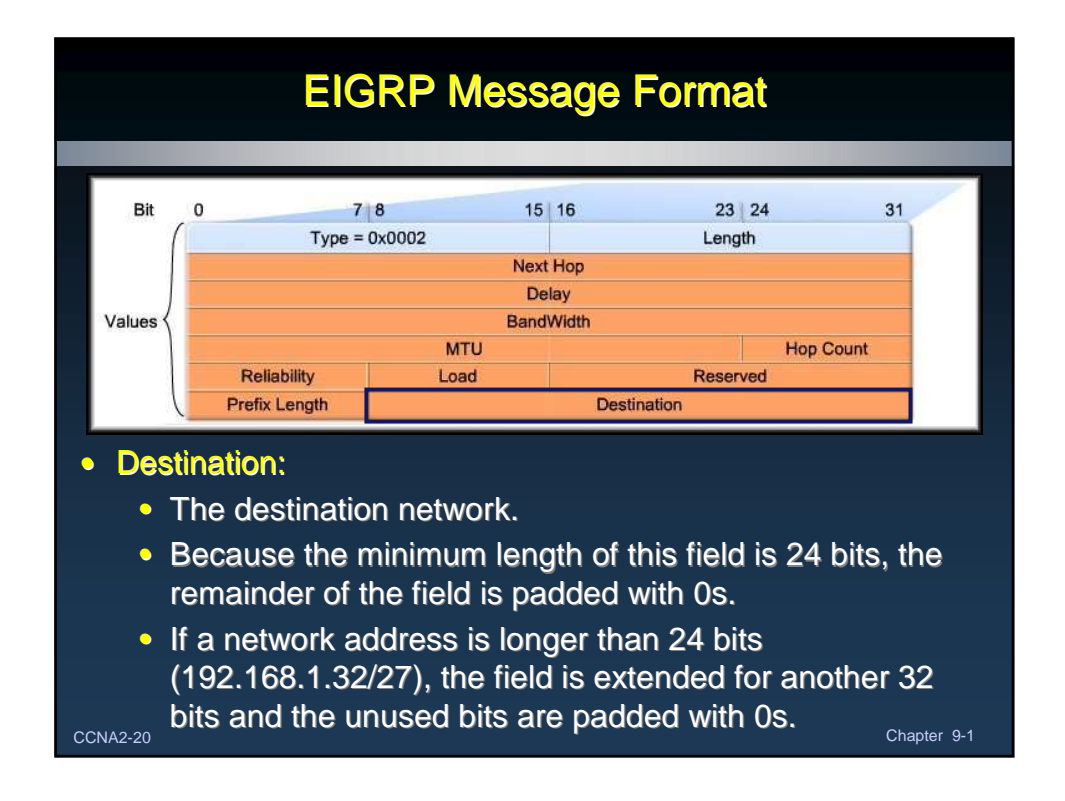

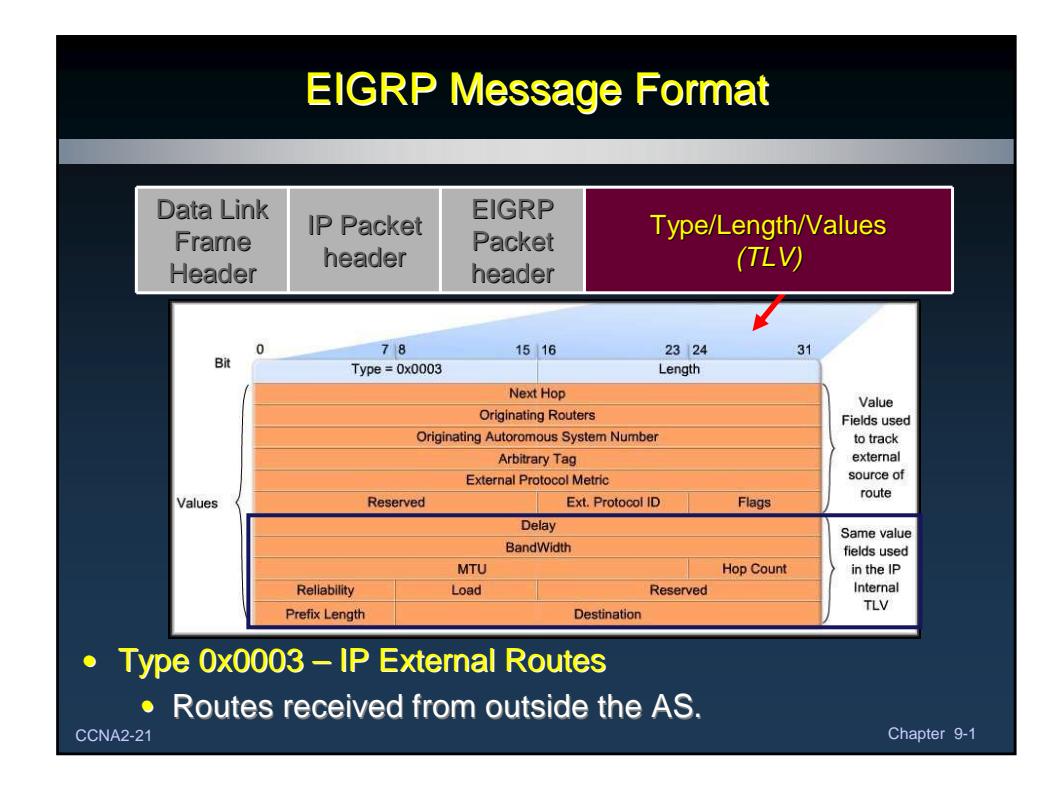

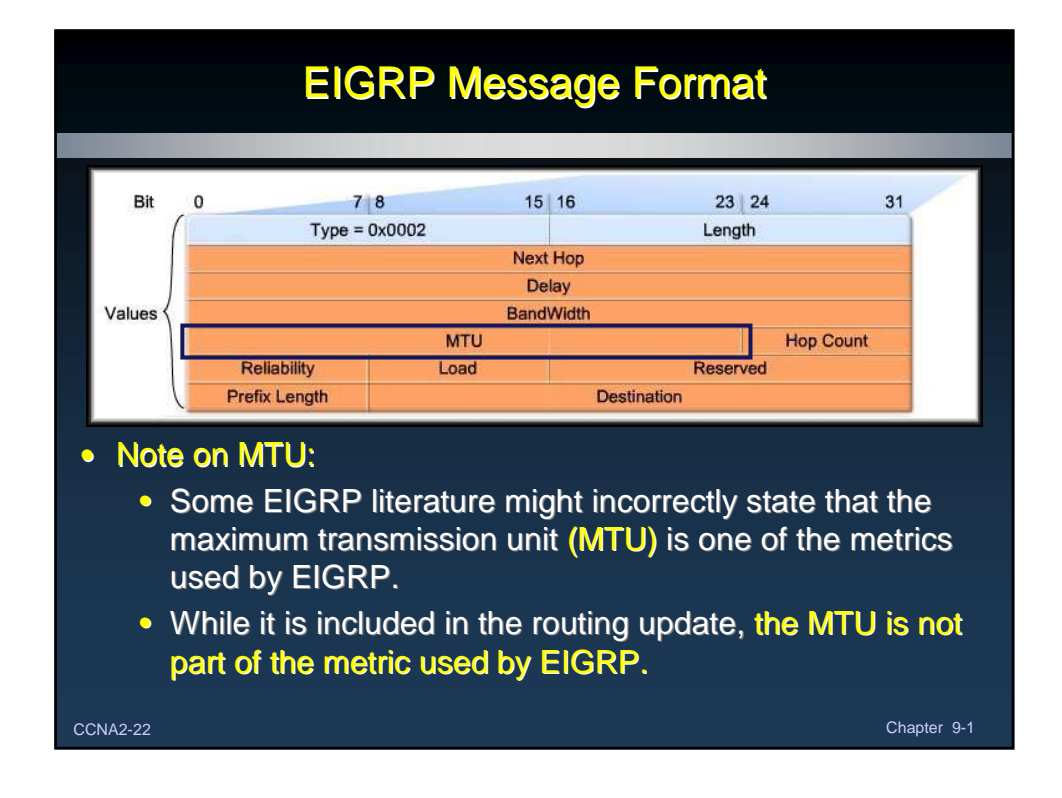

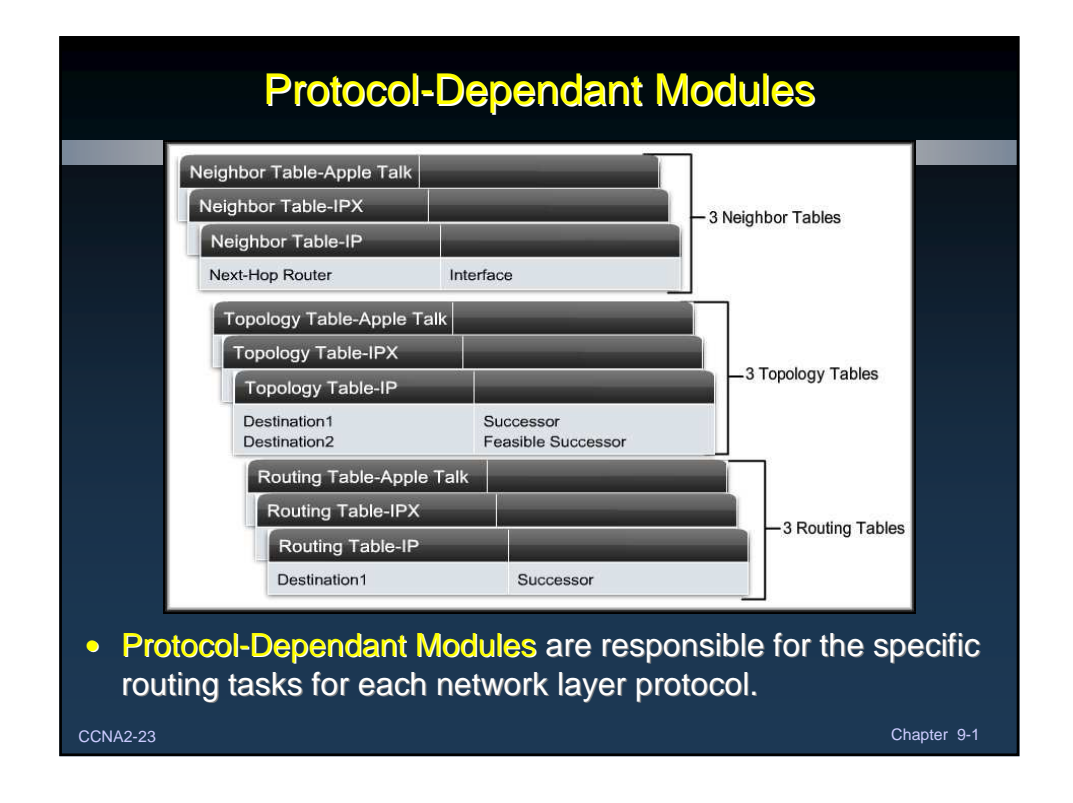

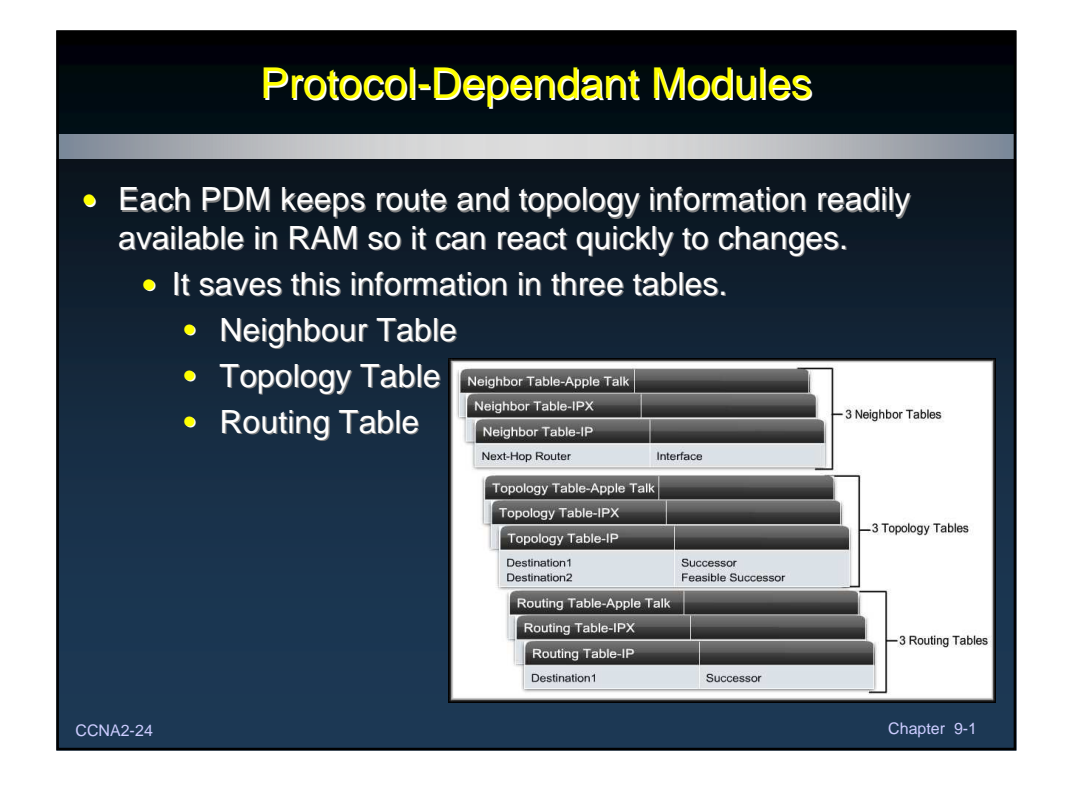

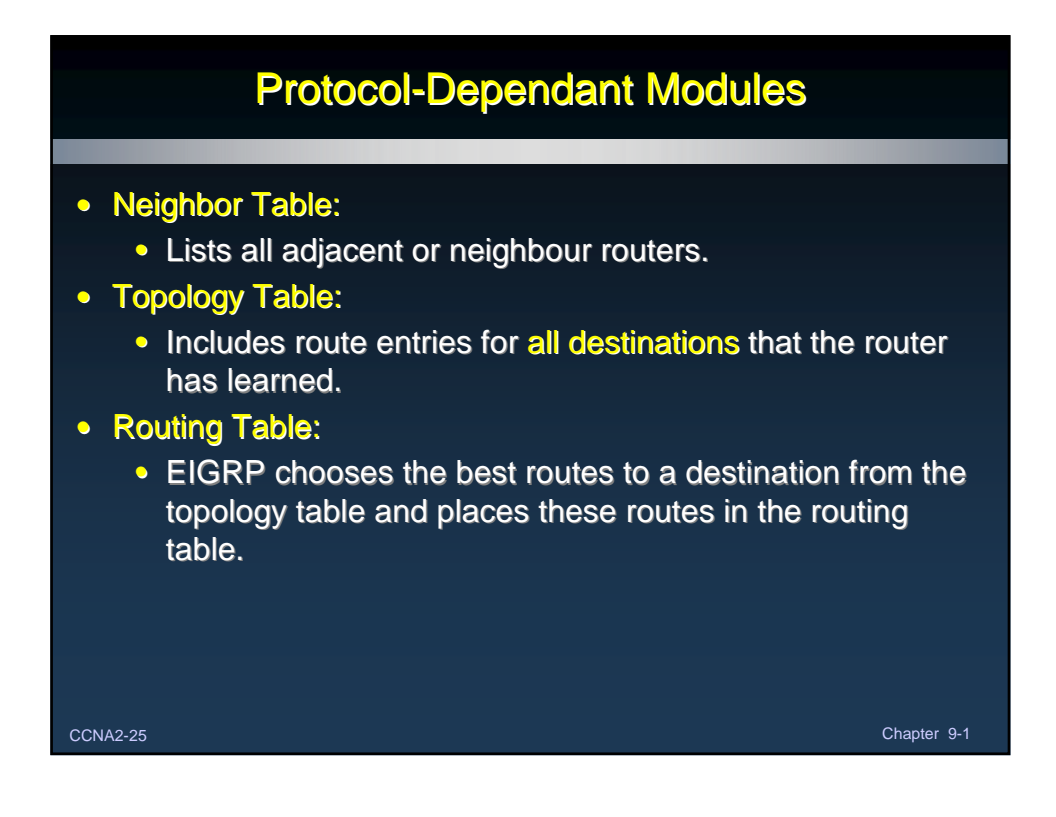

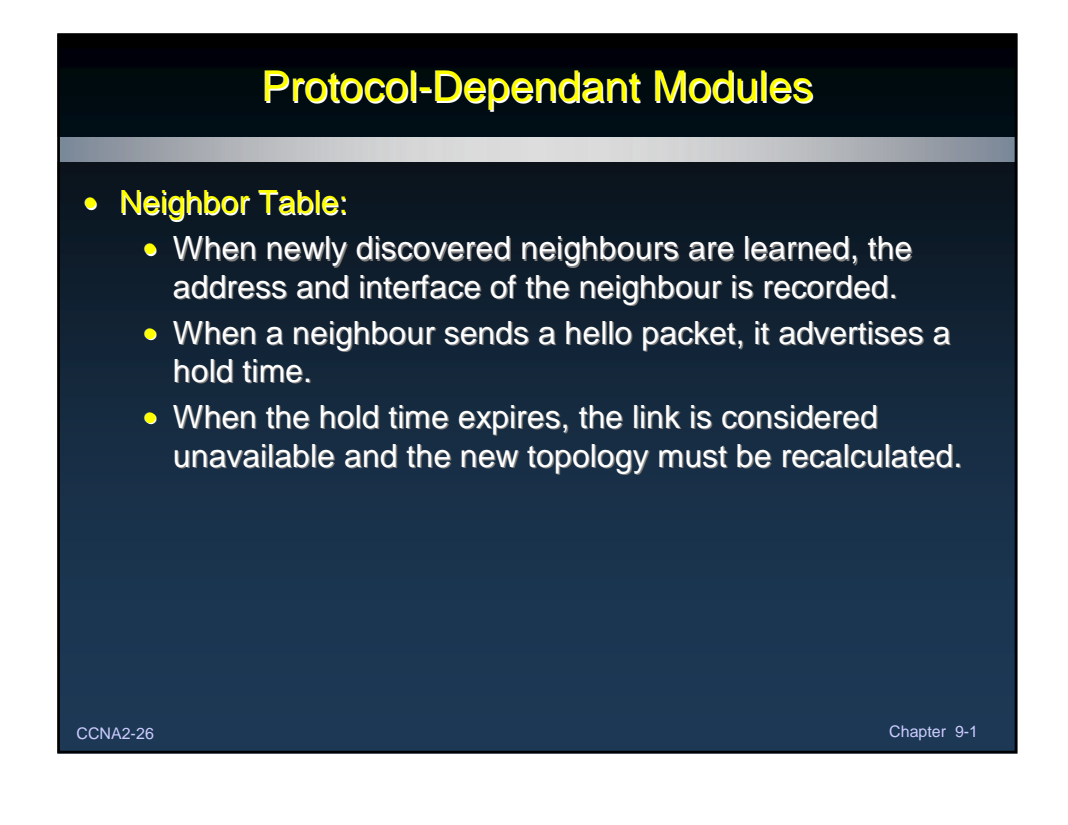

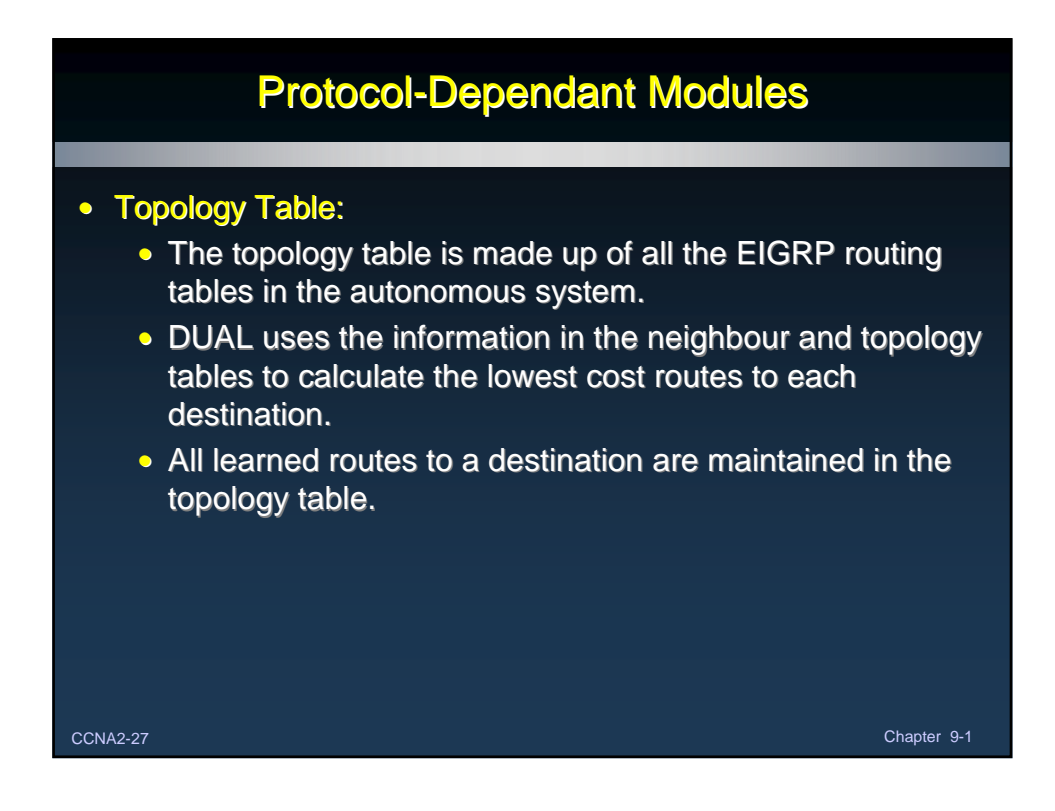

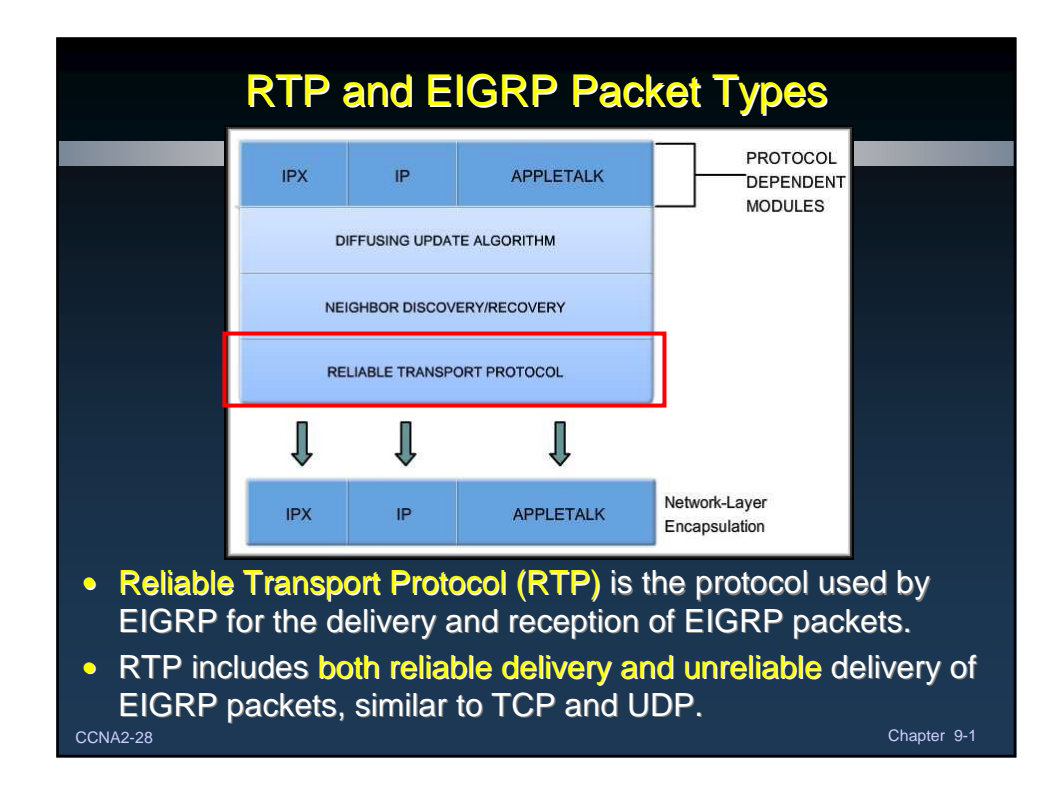

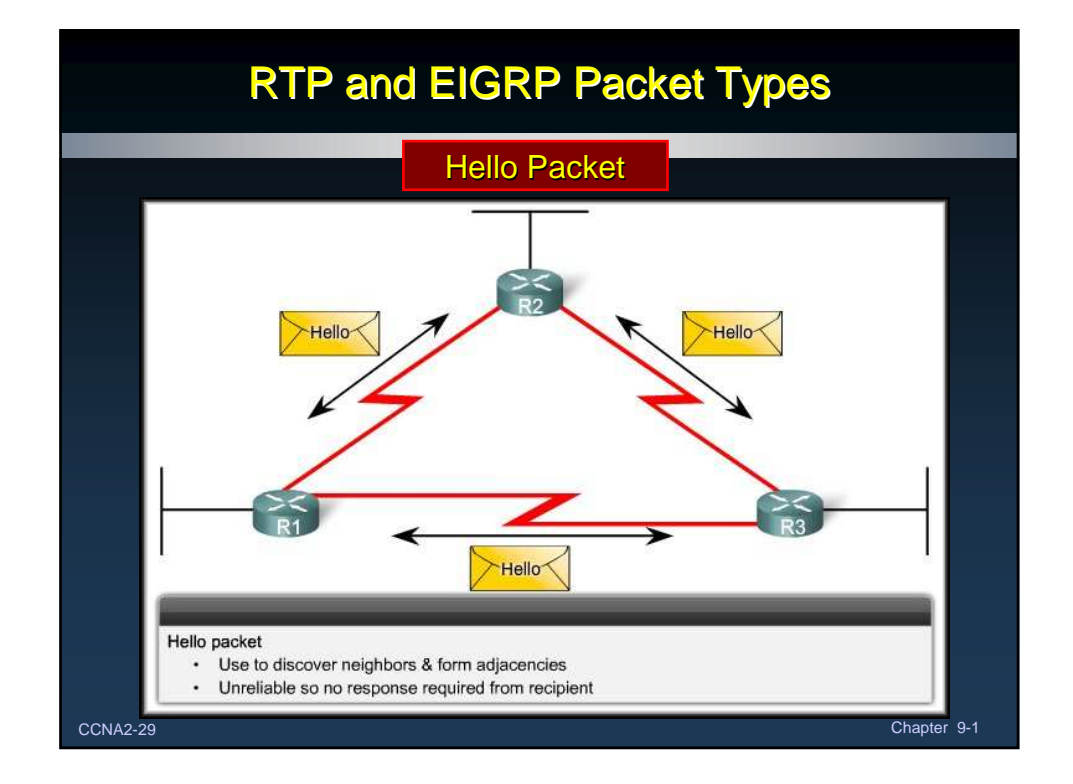

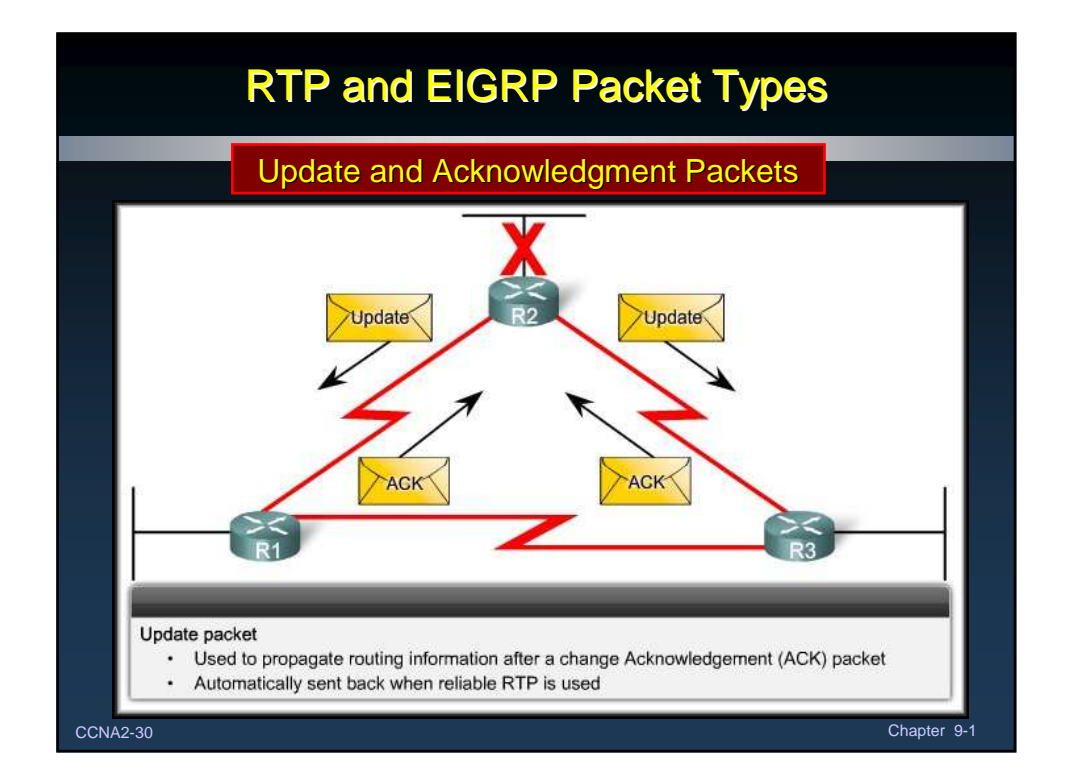

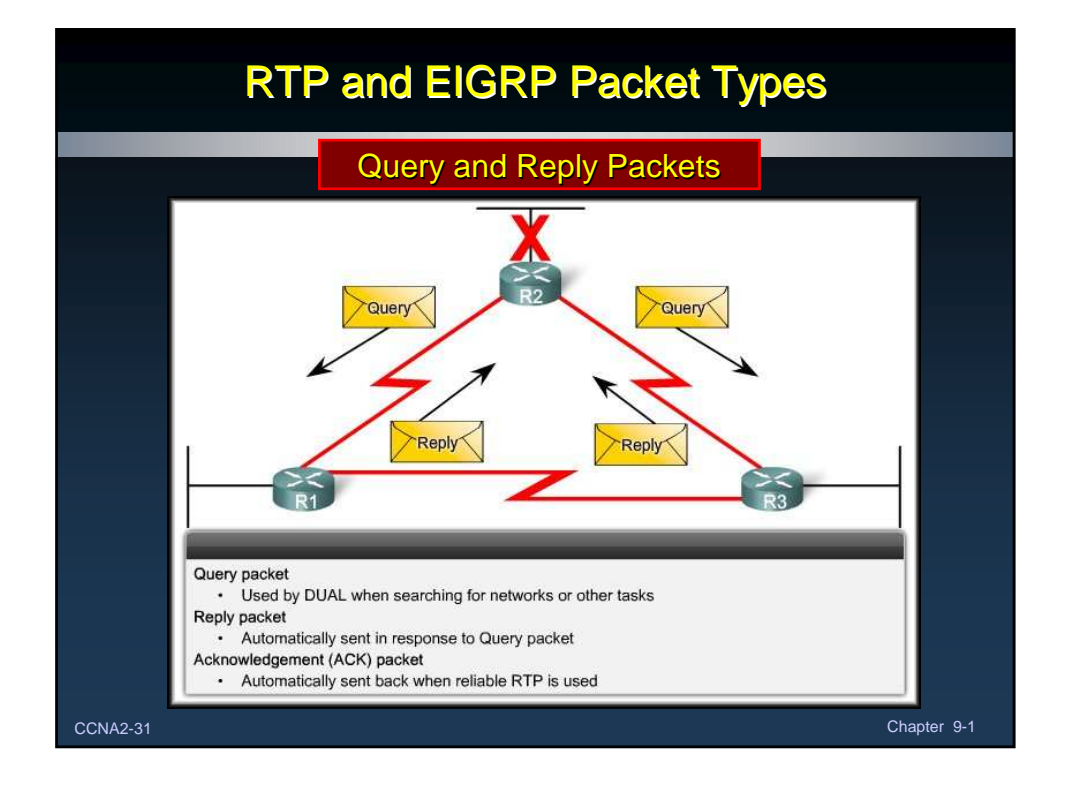

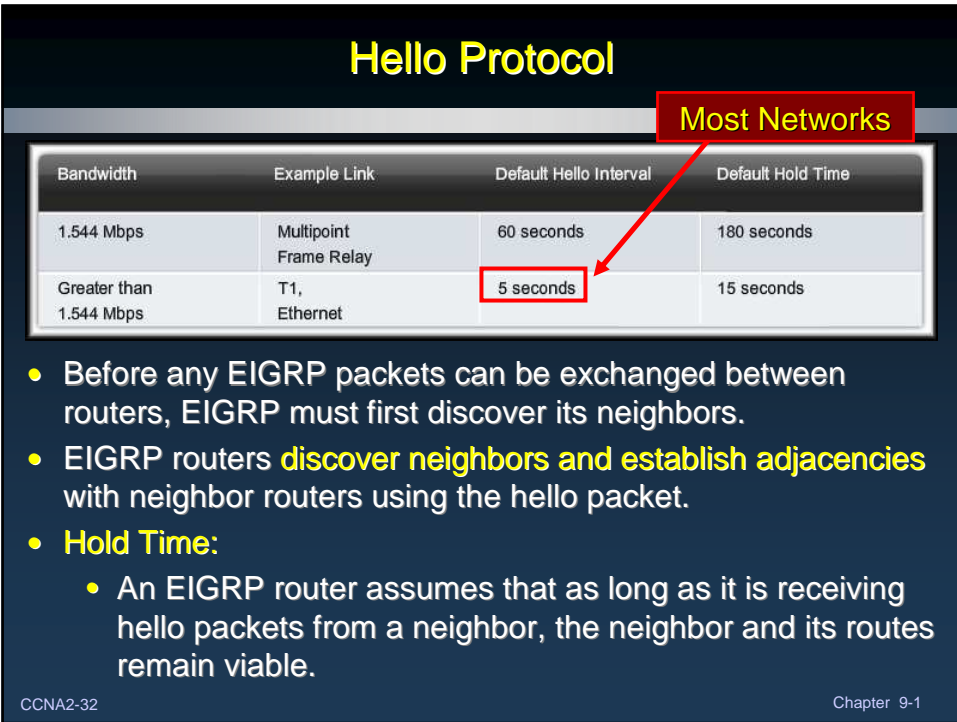

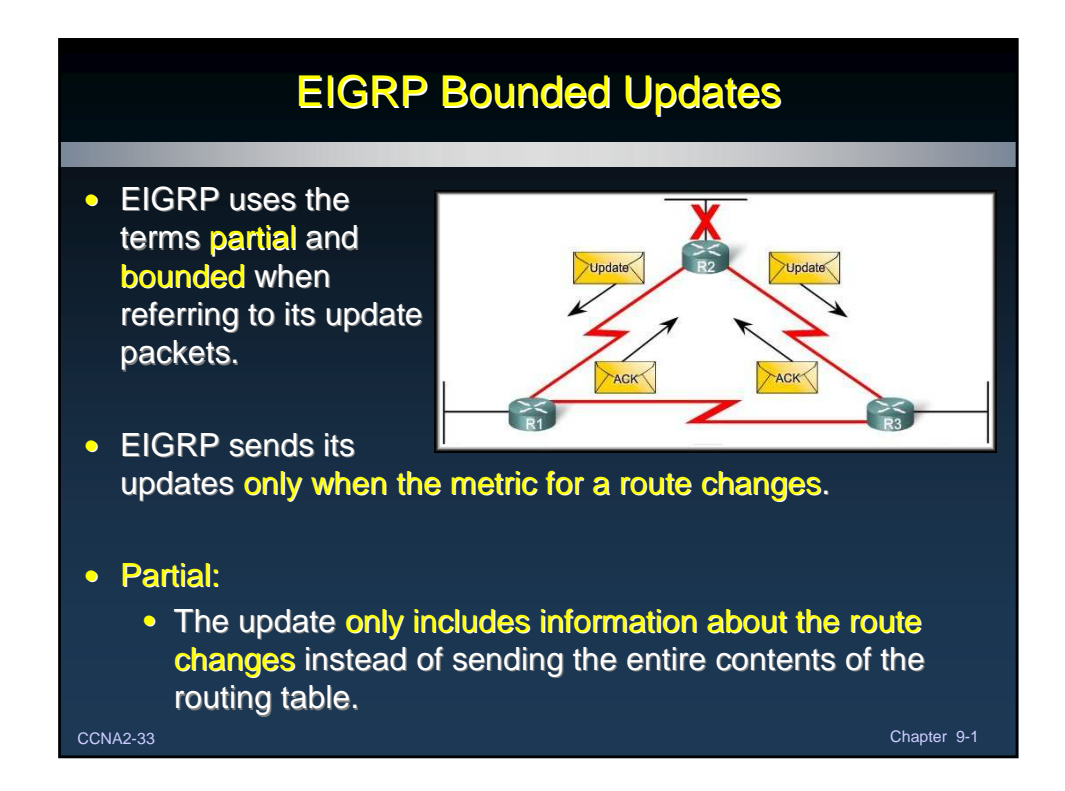

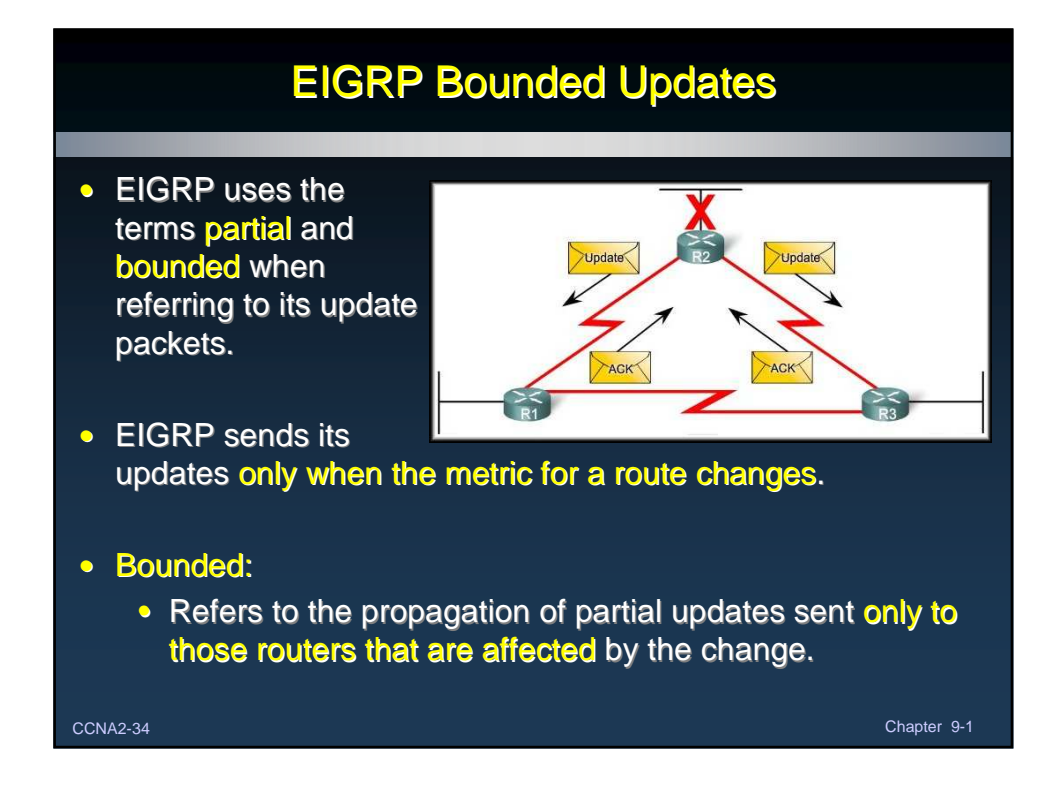

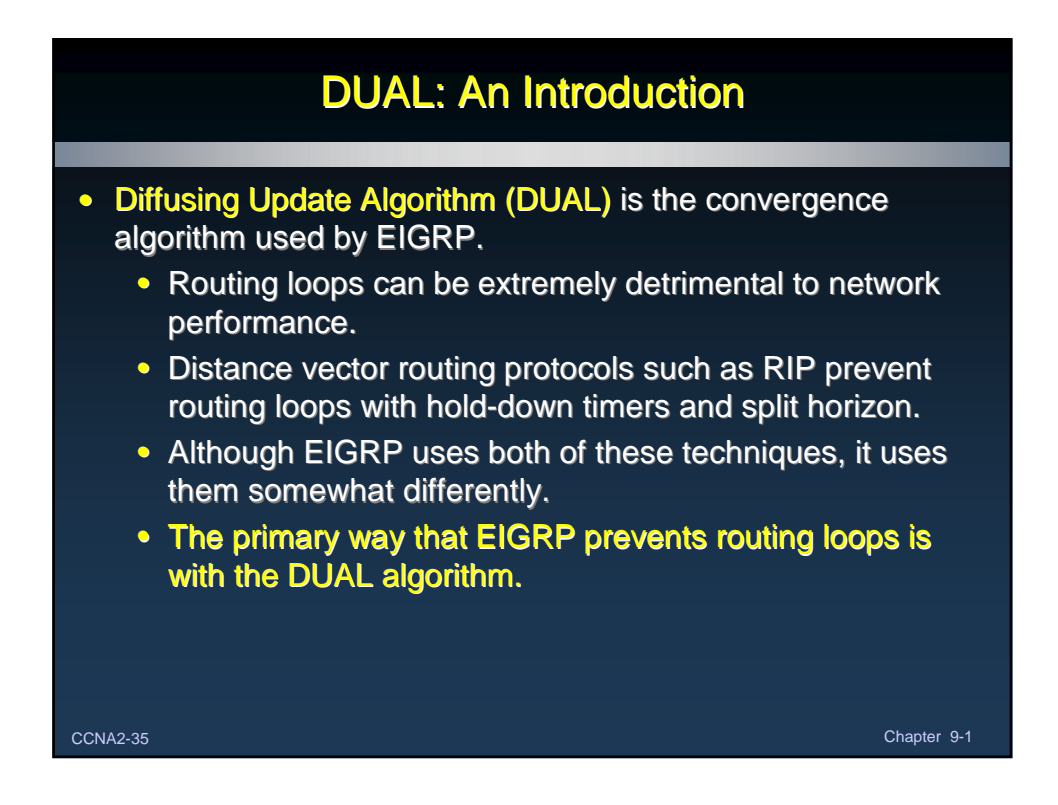

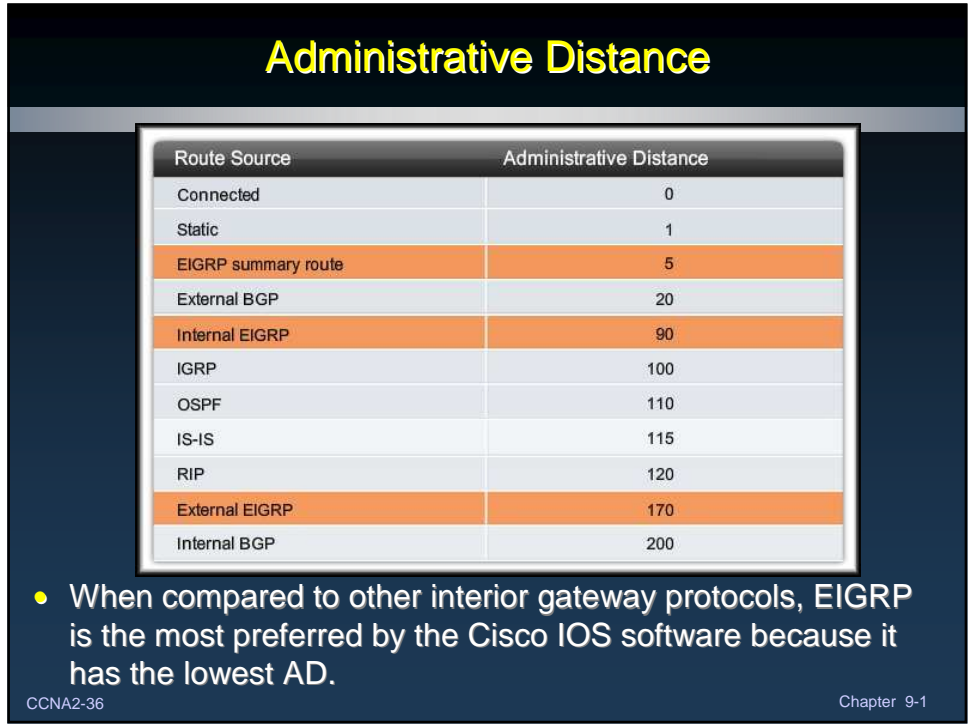

## Authentication

- Like other routing protocols, EIGRP can be configured for authentication.
- Authentication ensures that routers will only accept routing information from other routers that have been configured with the same password or authentication information.

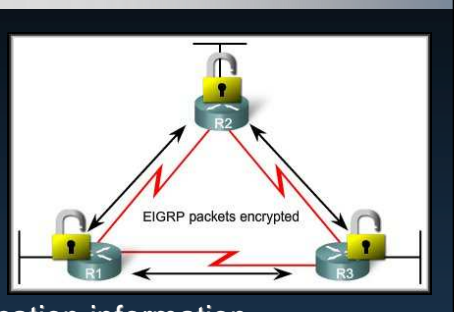

• The router authenticates the source of each routing update packet that it receives.

• Authentication itself does not encrypt the router's routing table.

CCNA2-37 Chapter 9-1

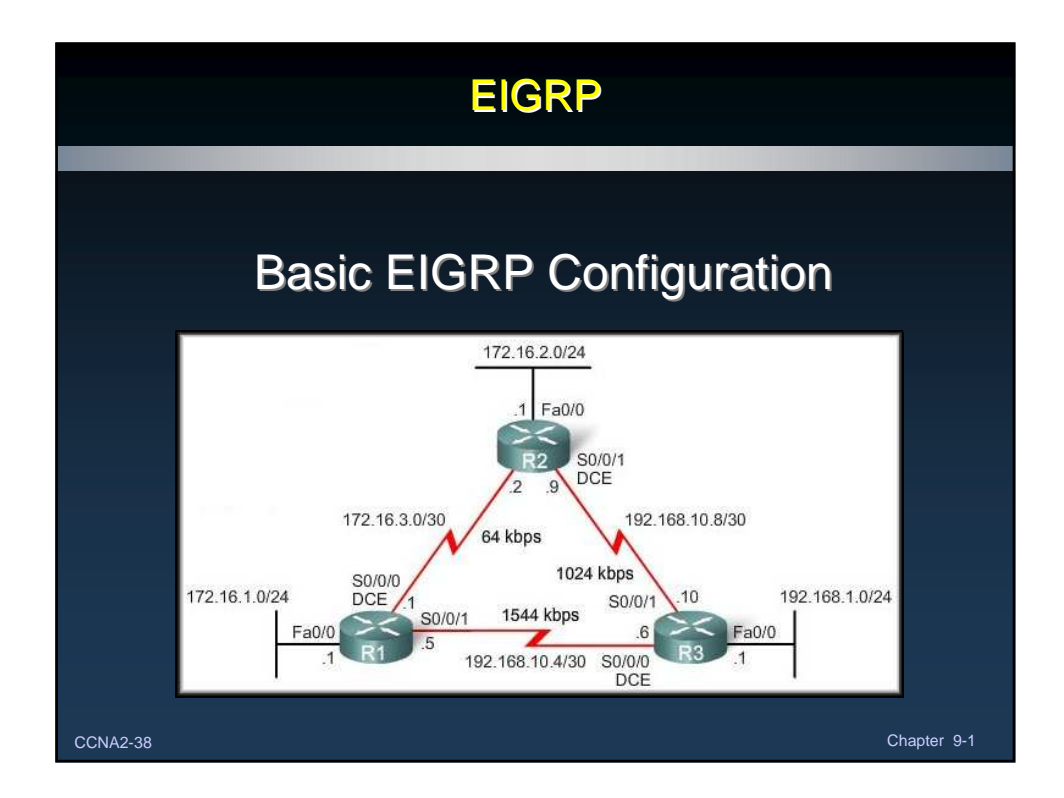

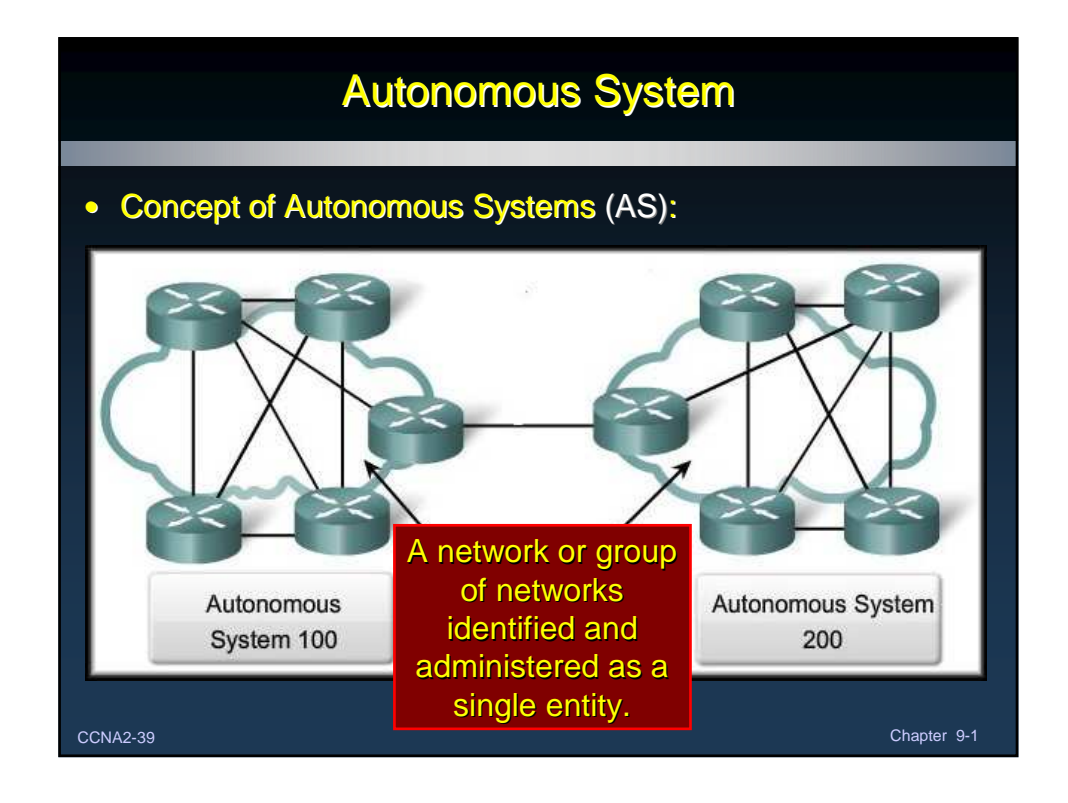

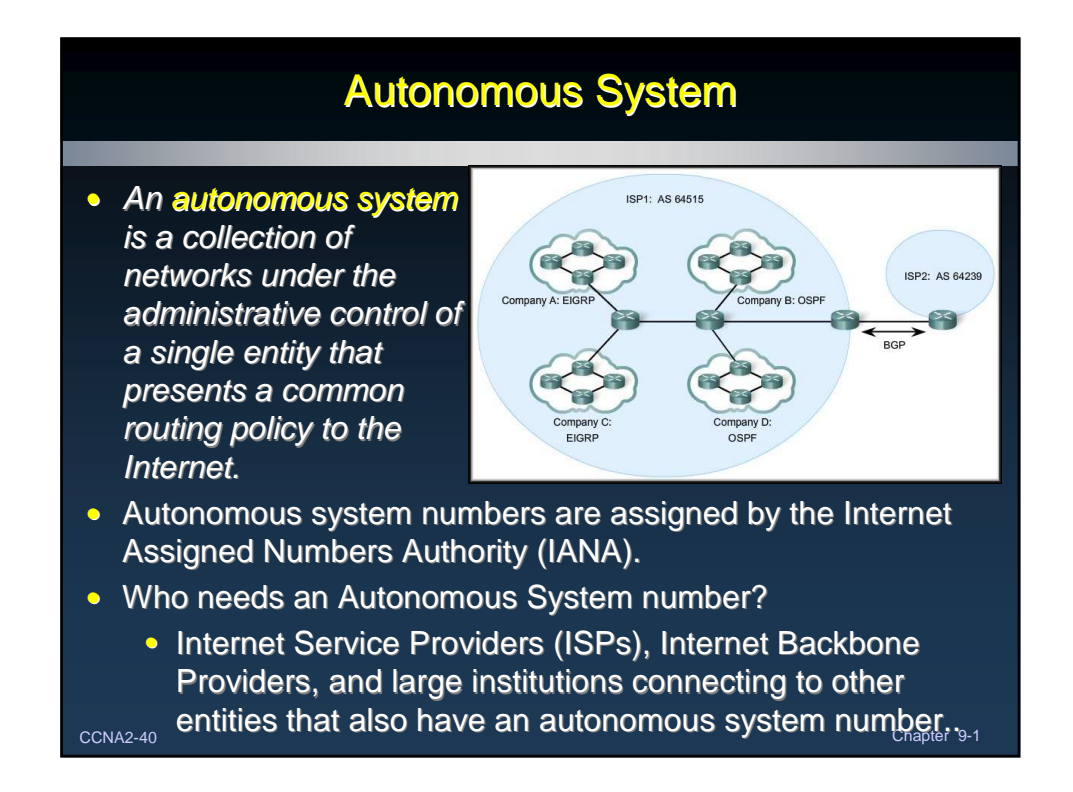

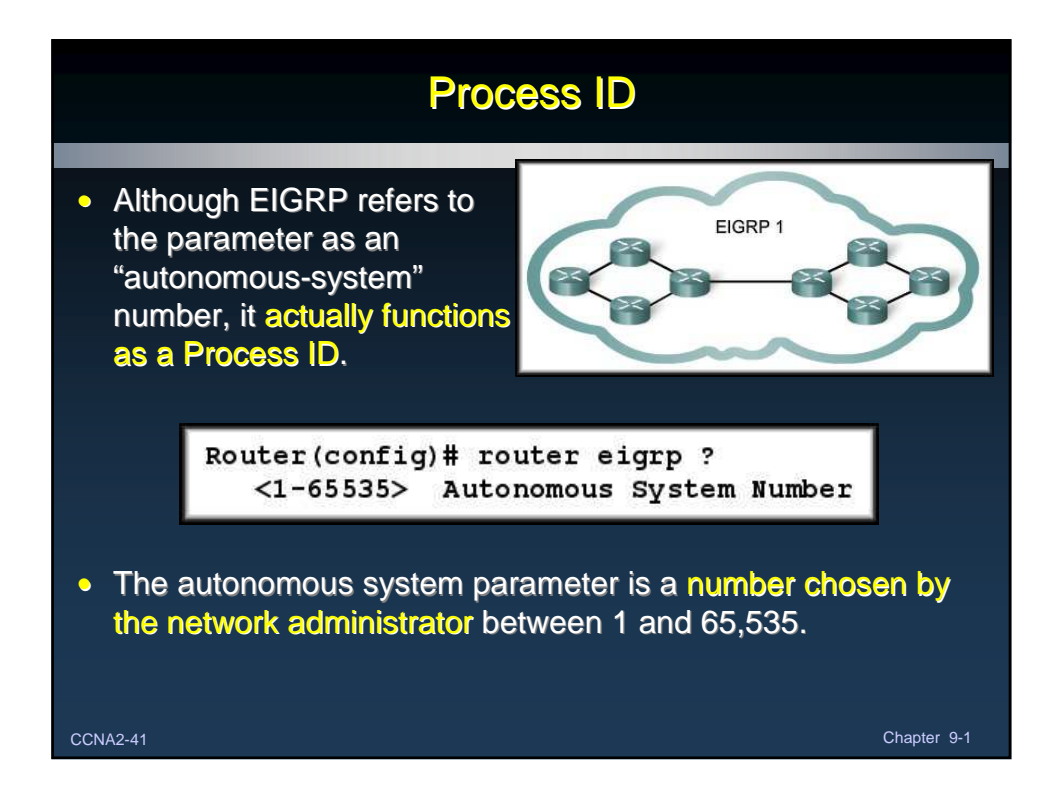

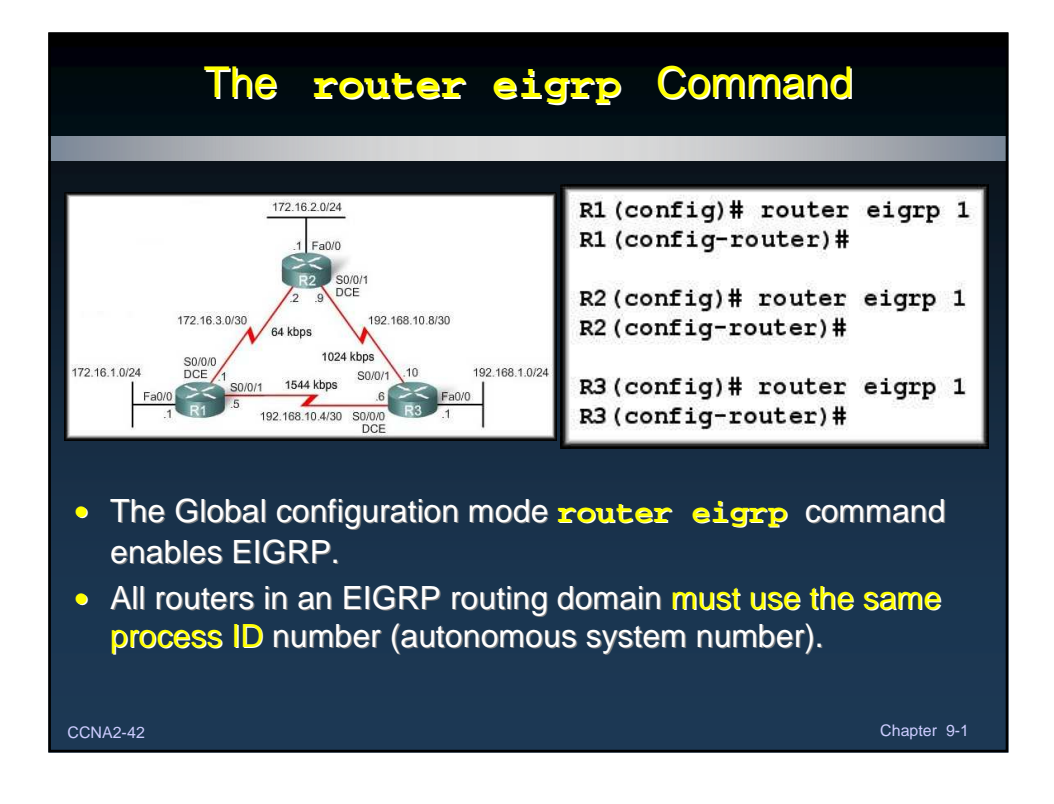

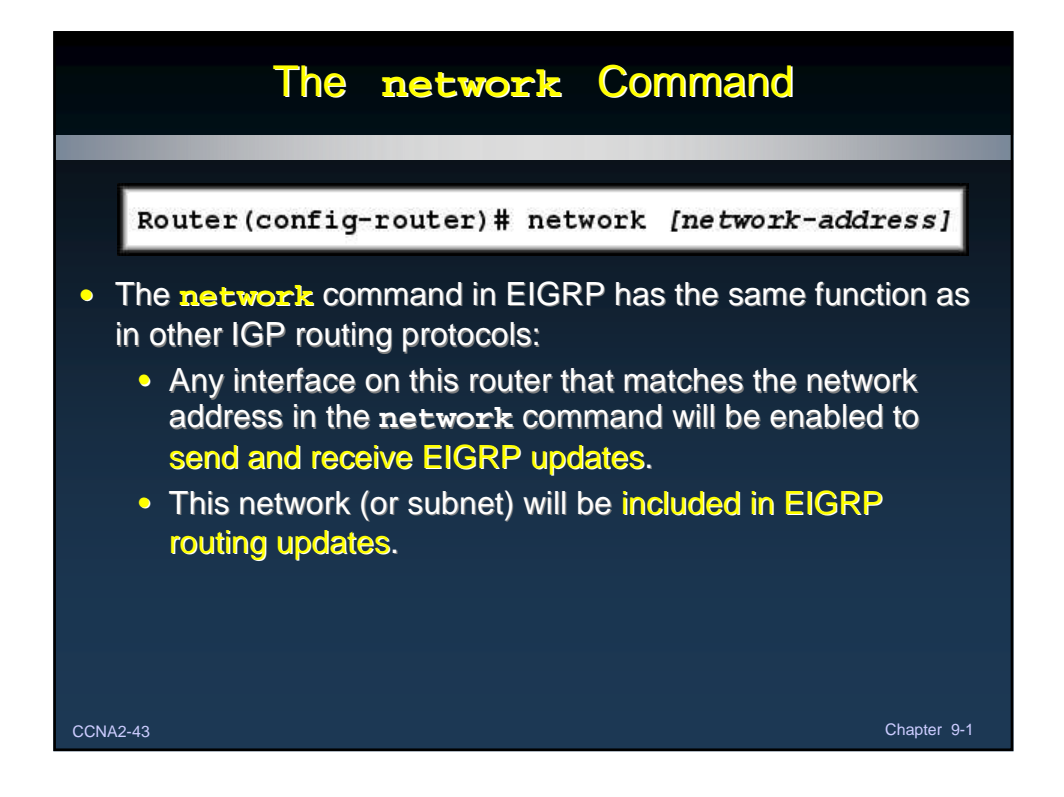

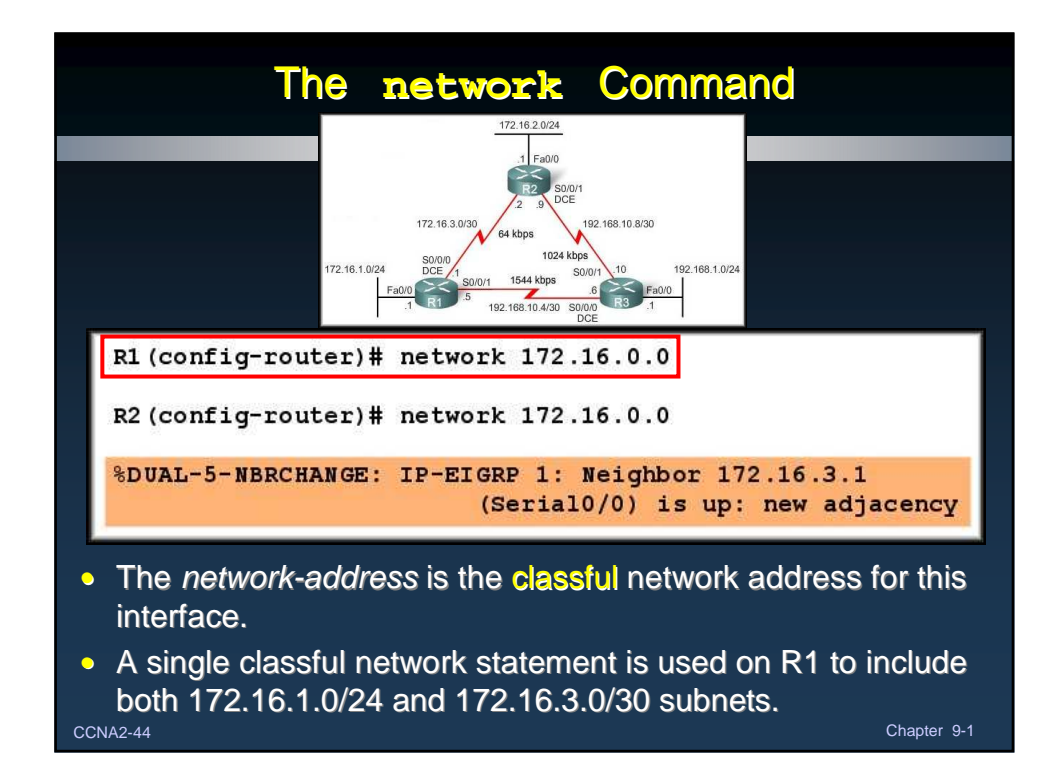

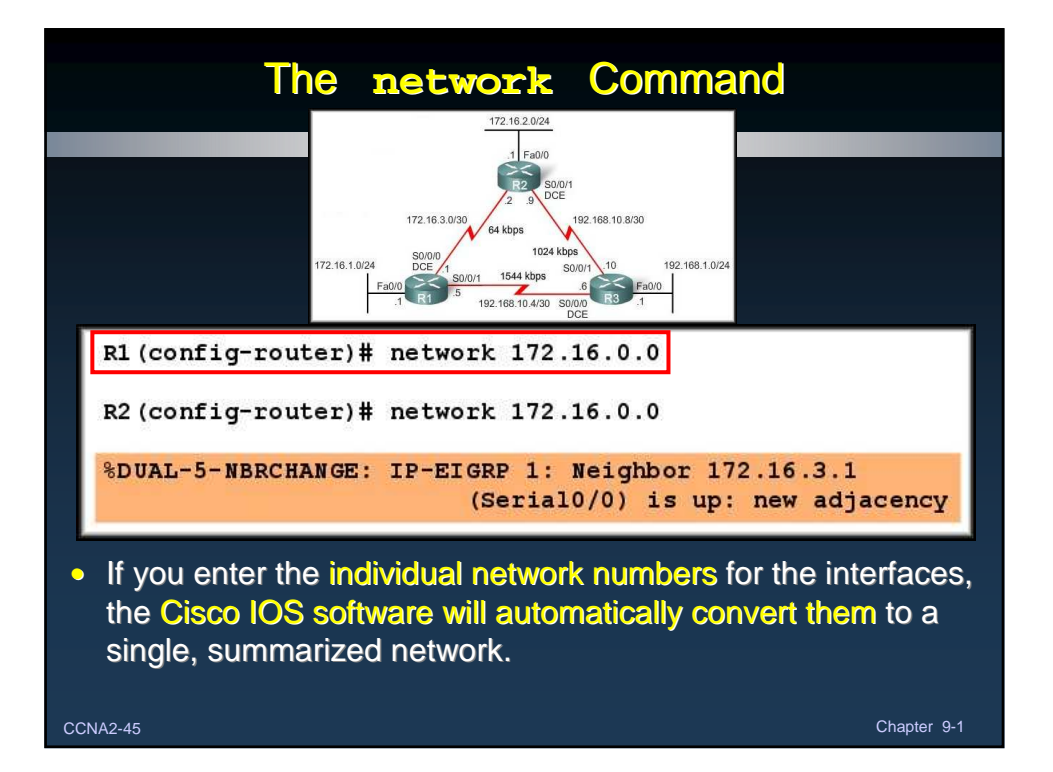

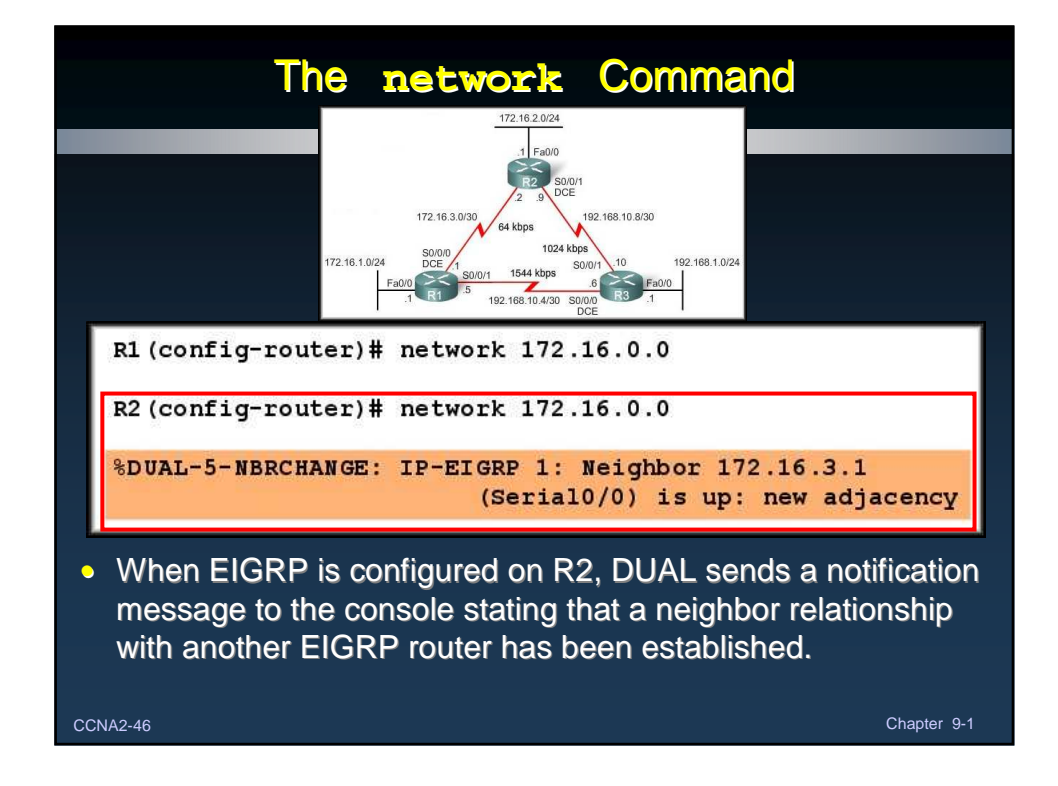

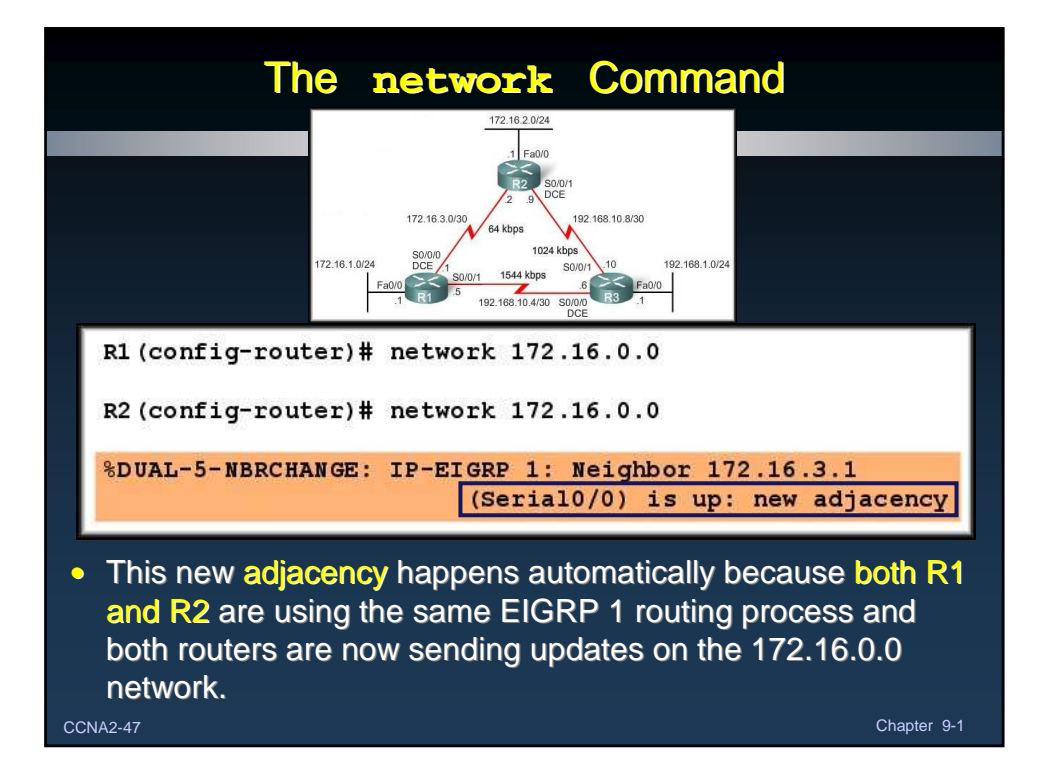

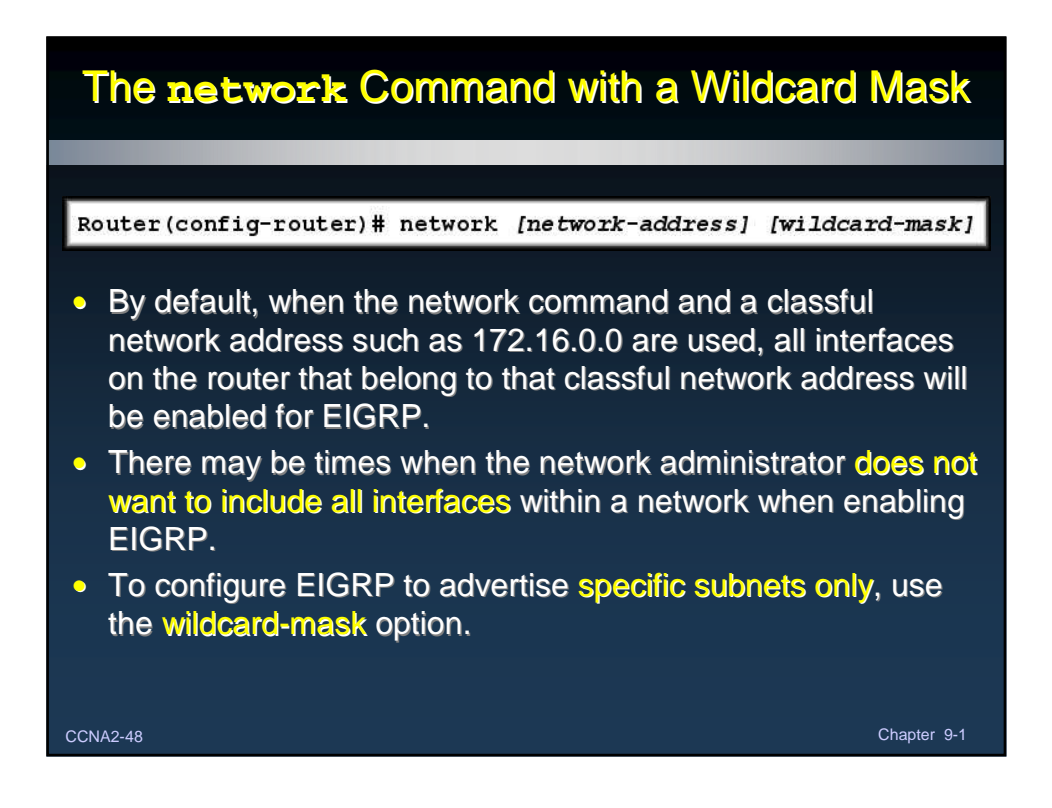

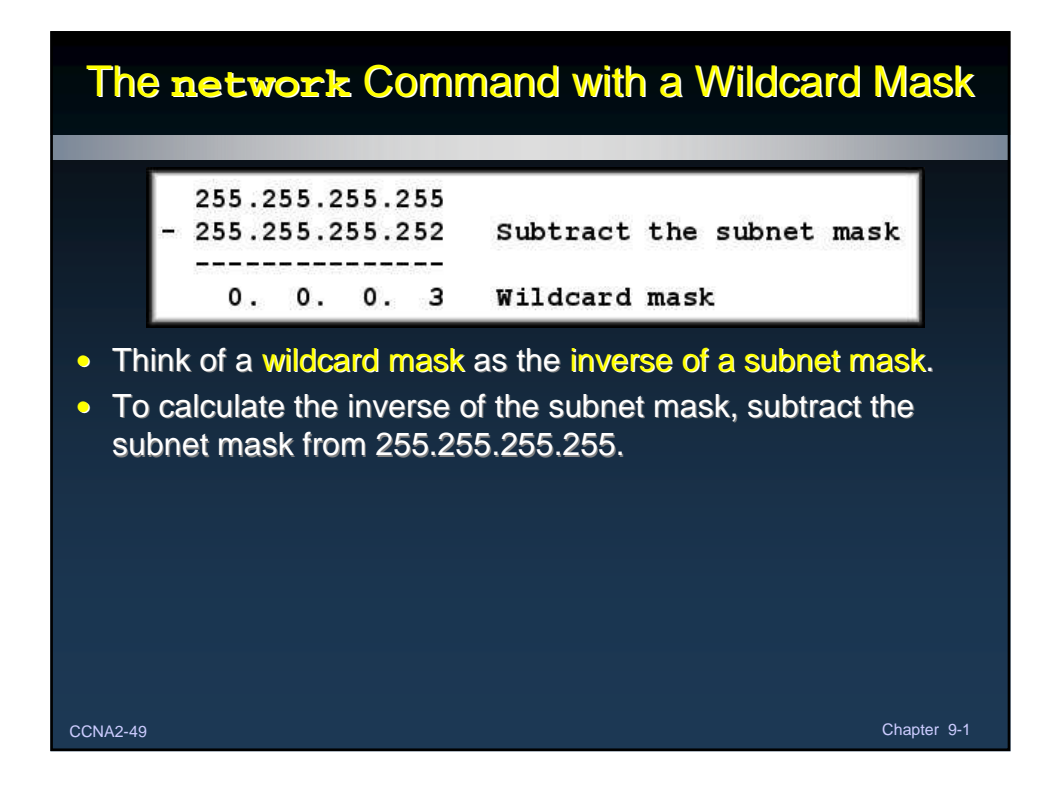

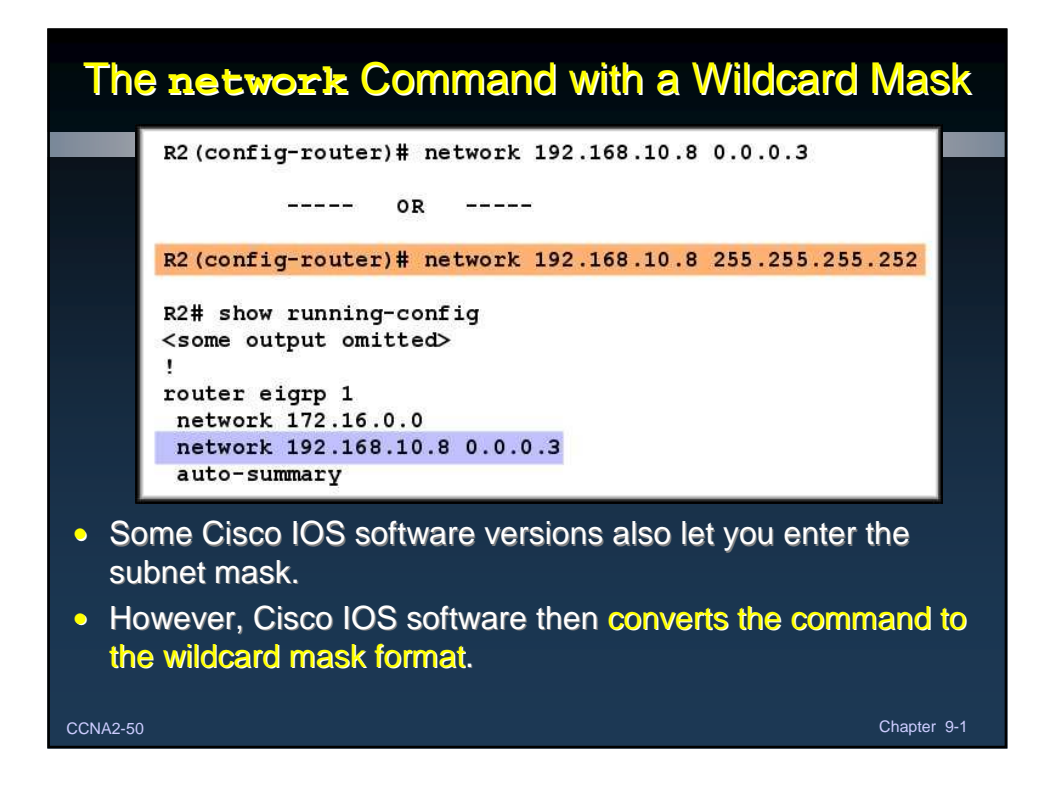

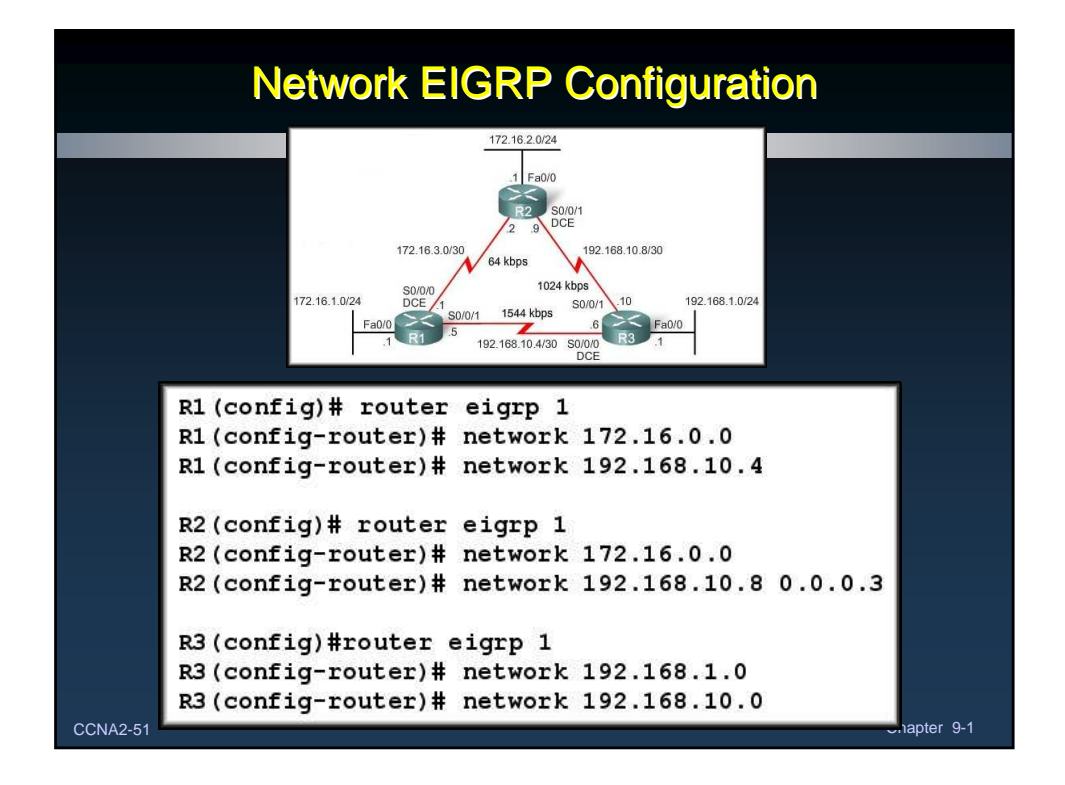

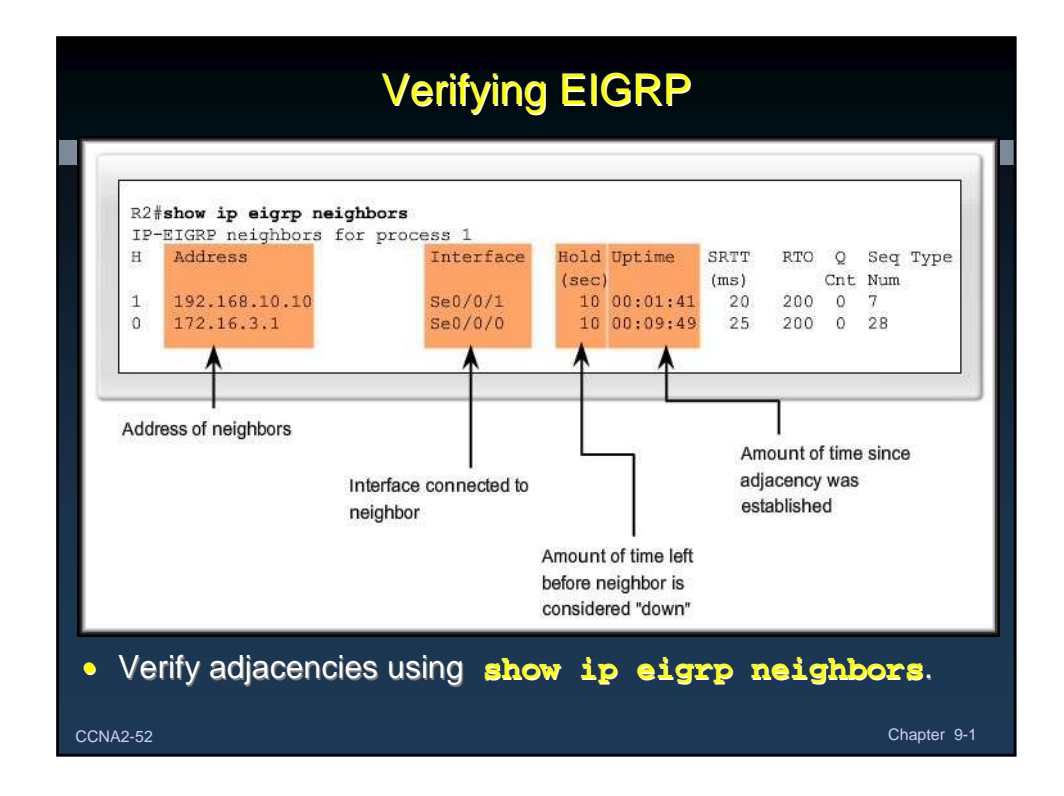

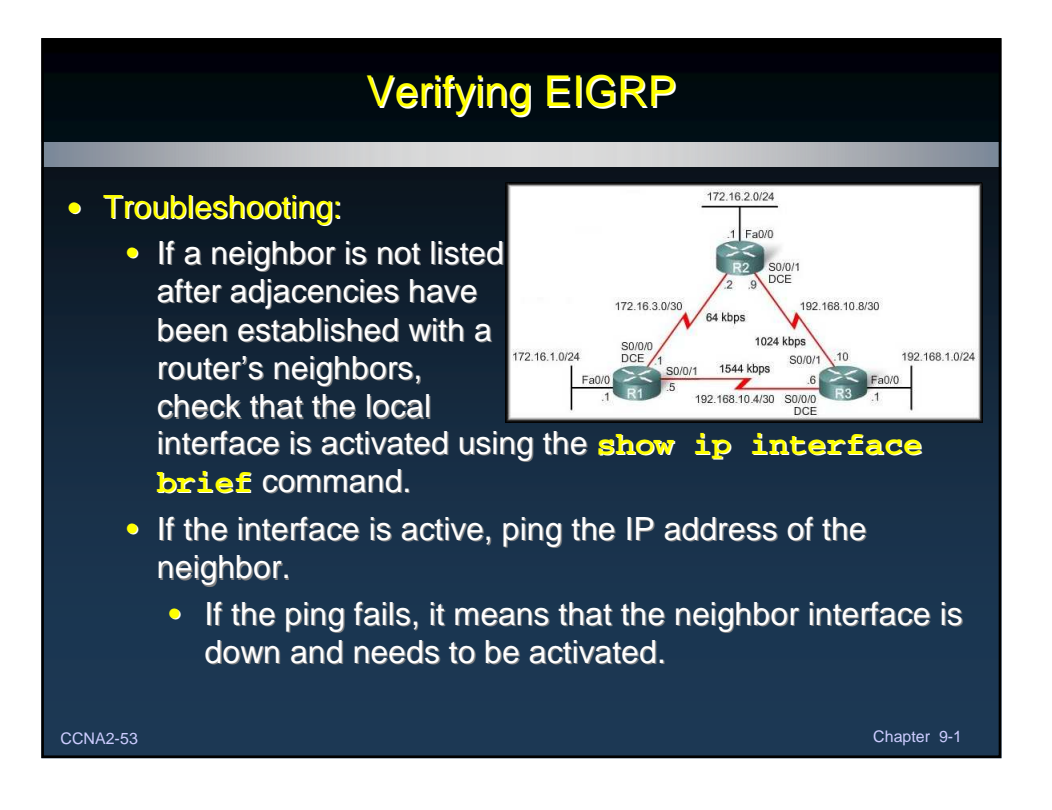

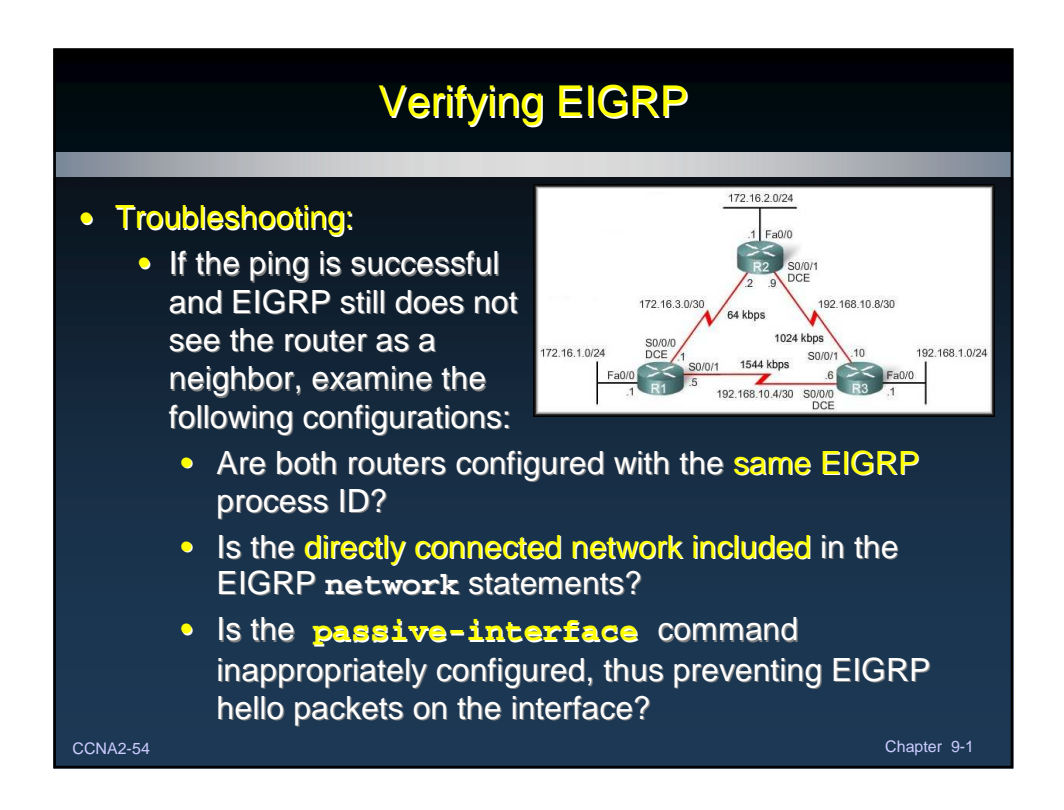

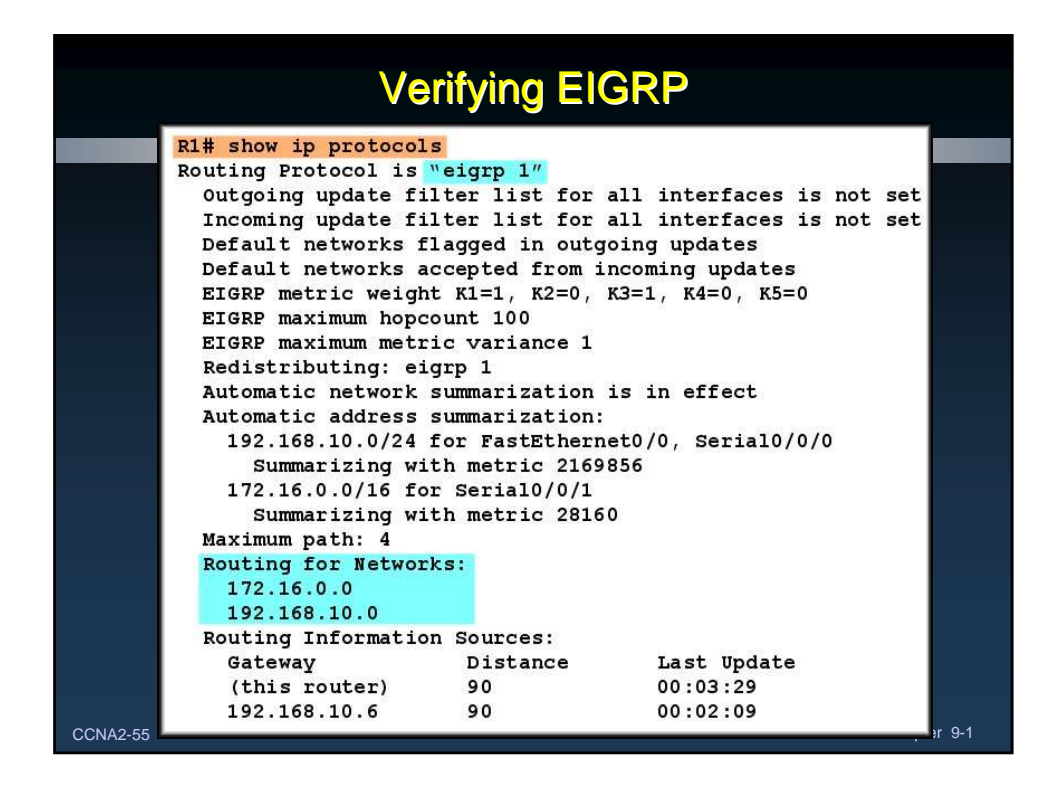

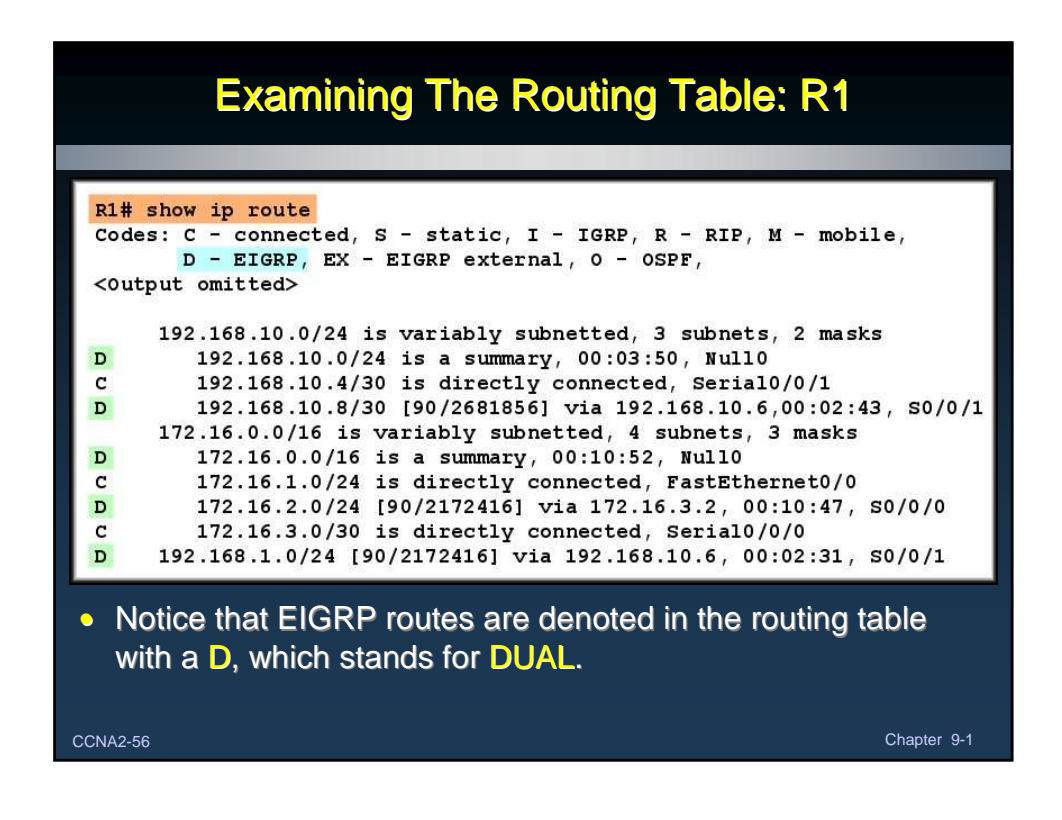

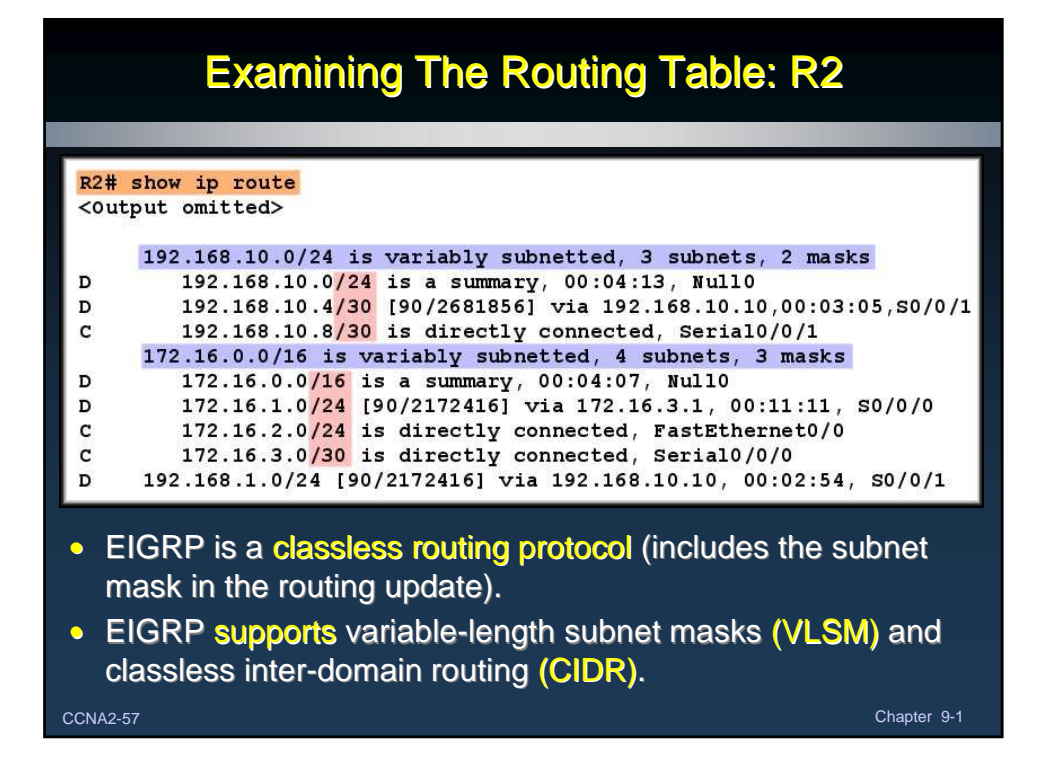

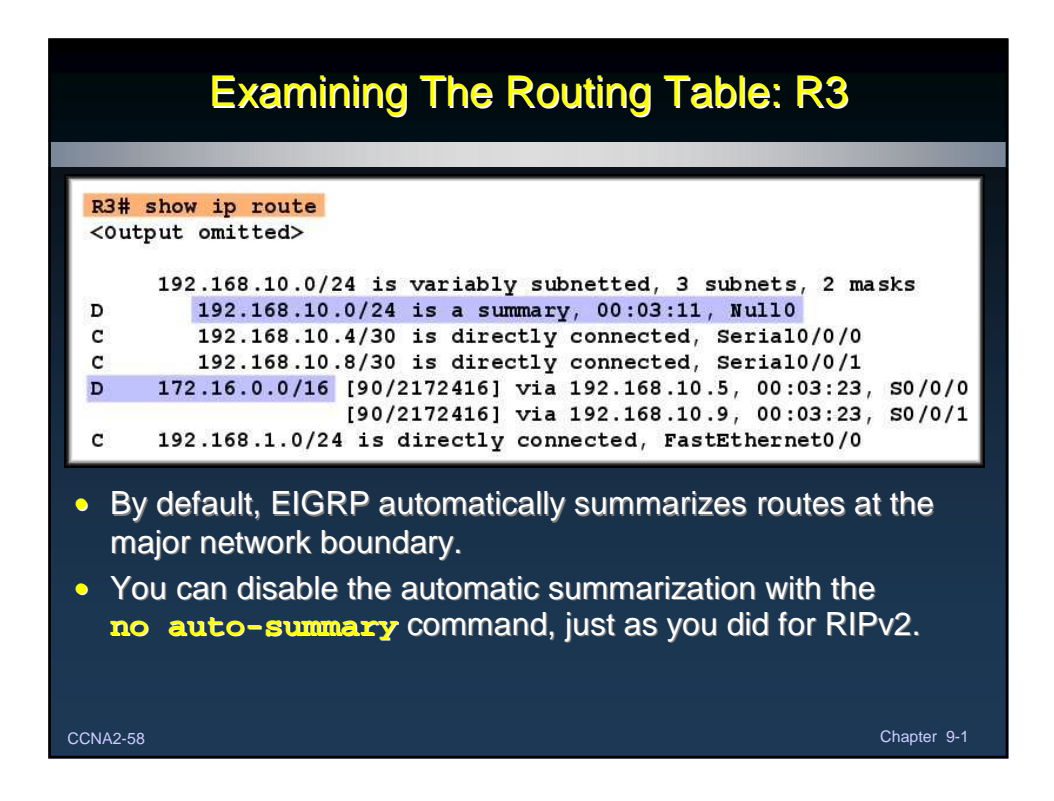

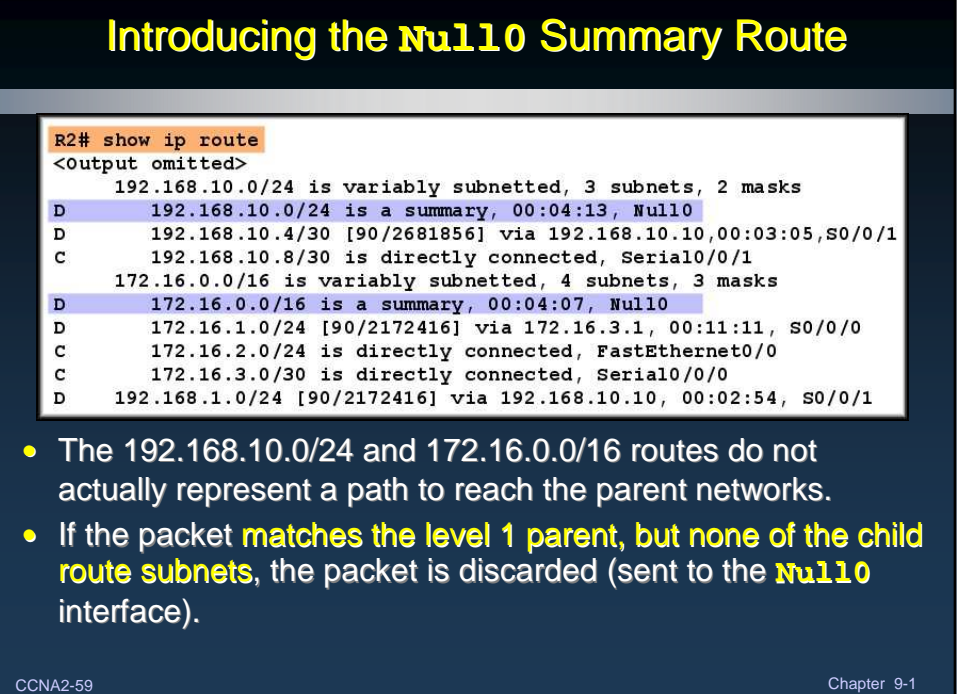

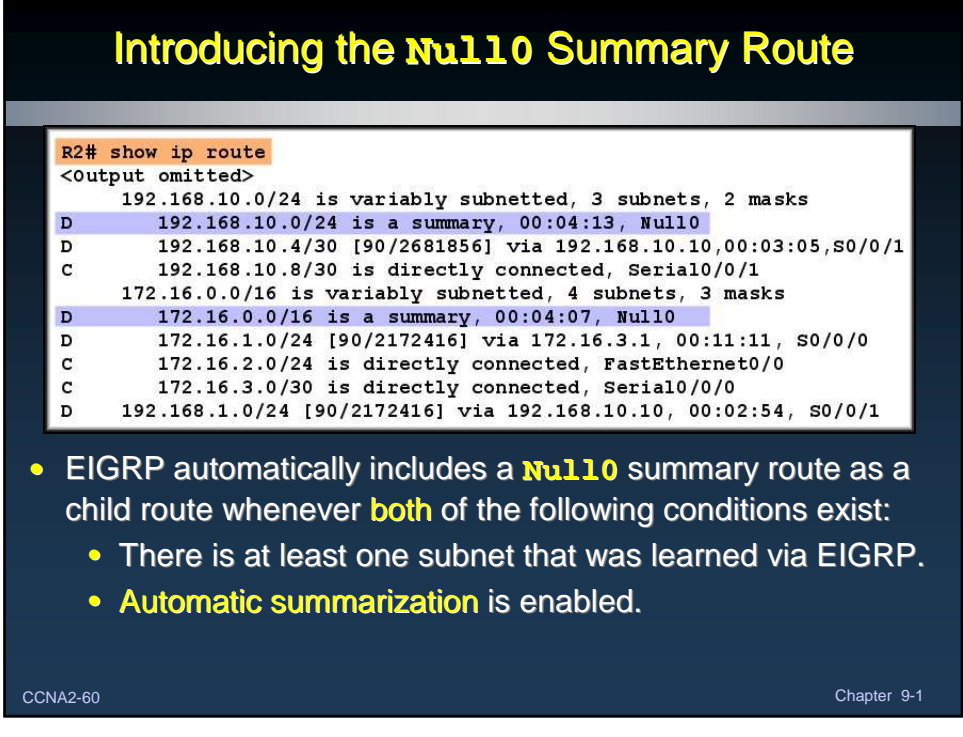

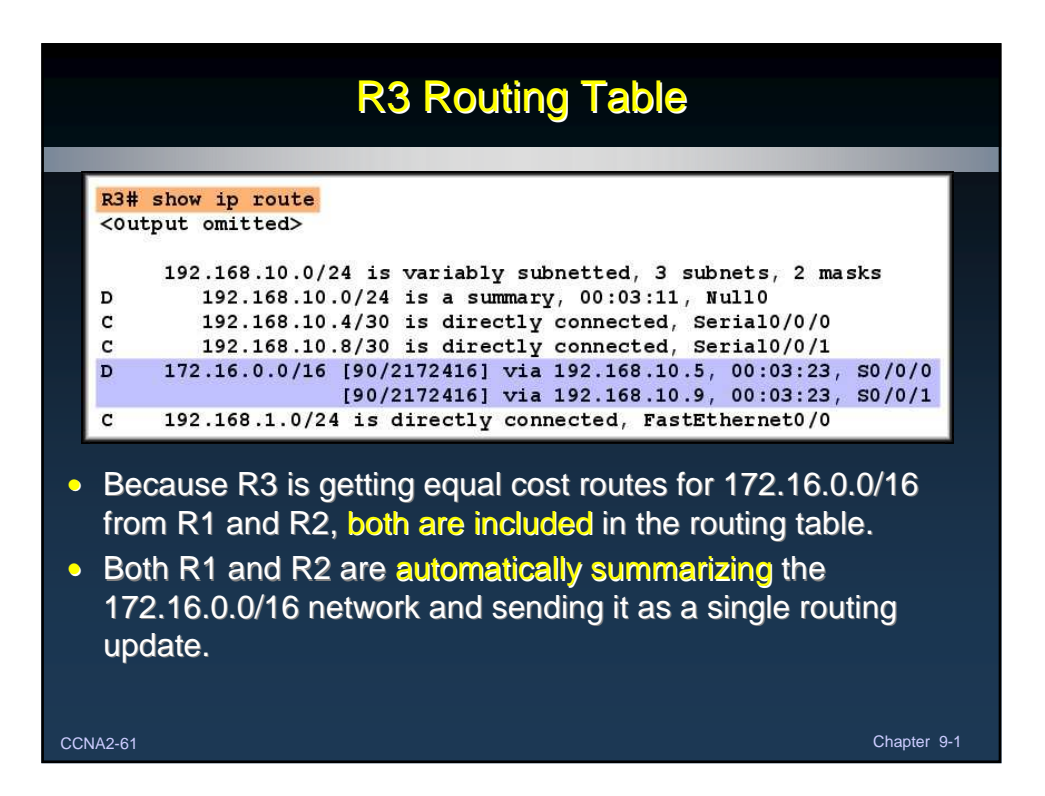

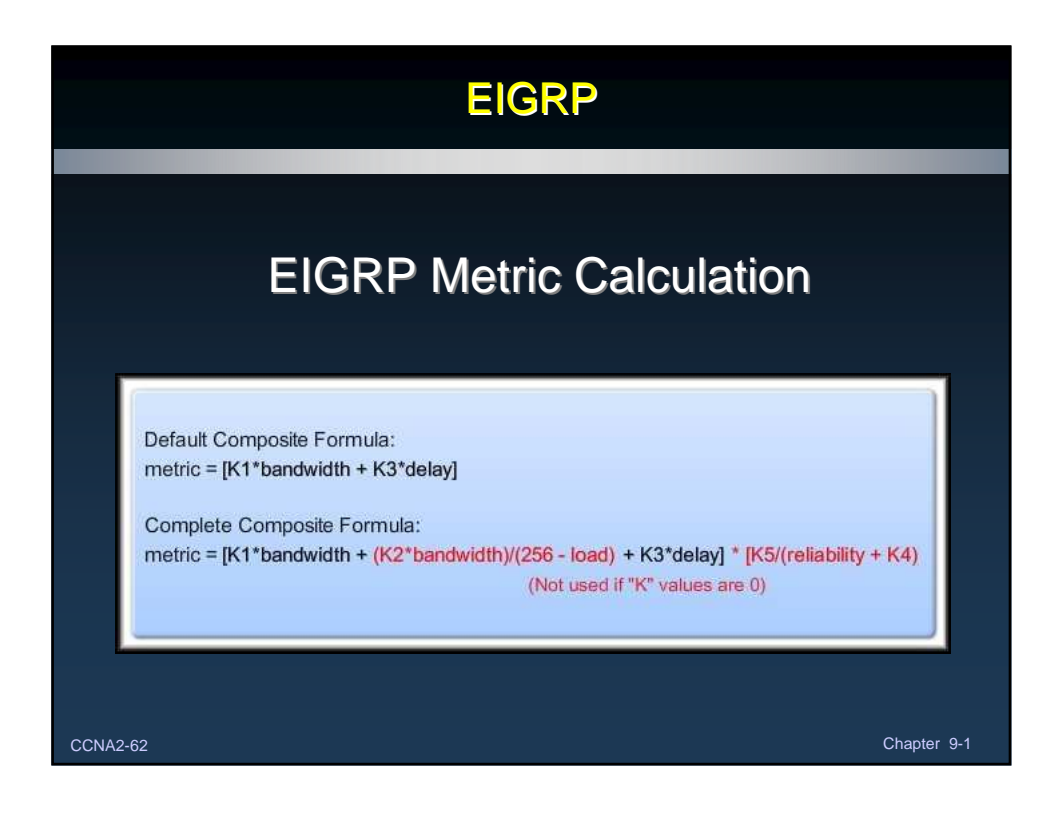

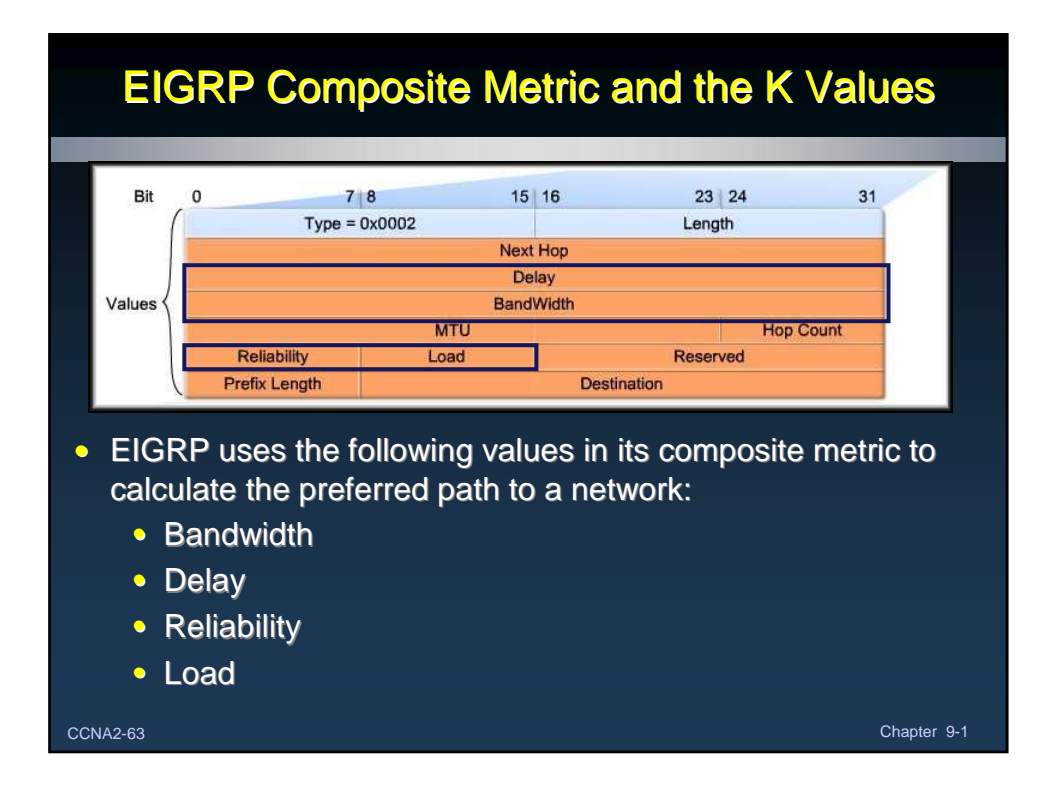

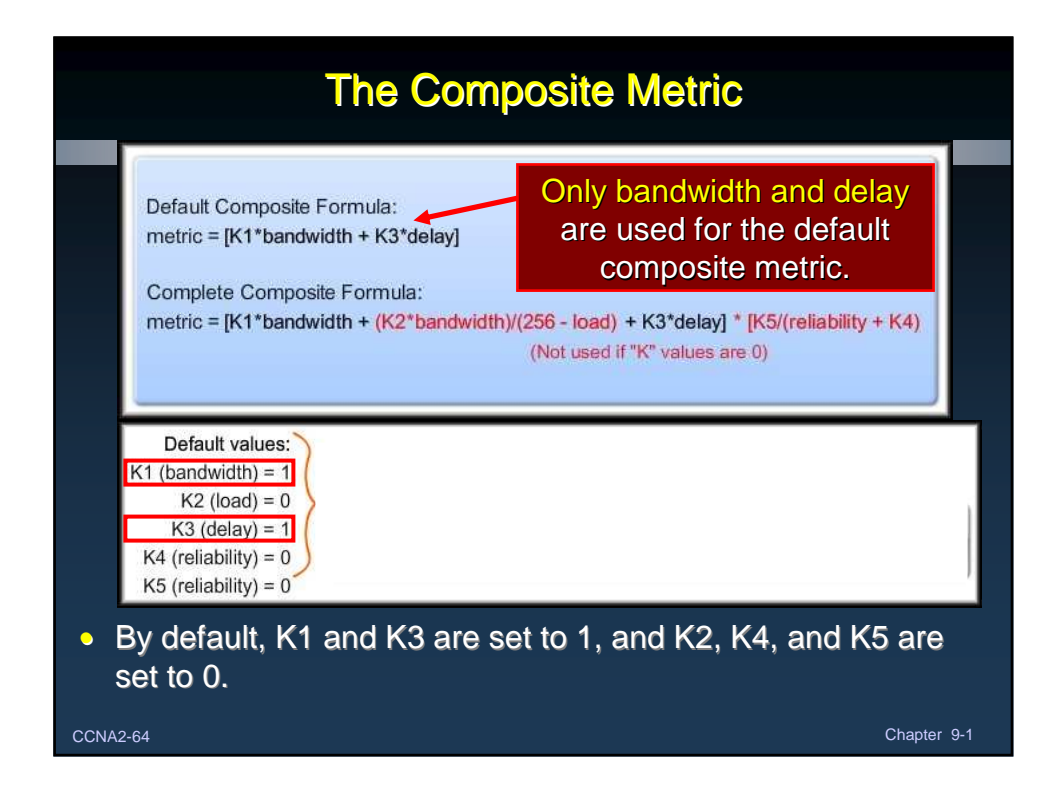

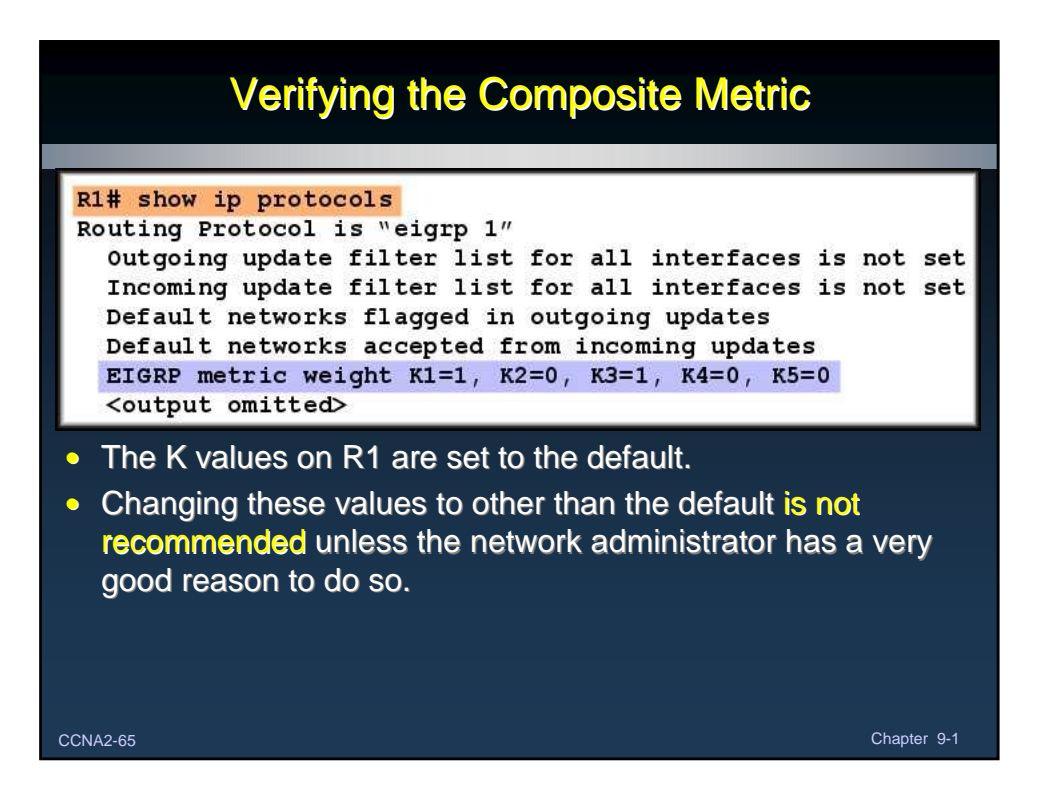

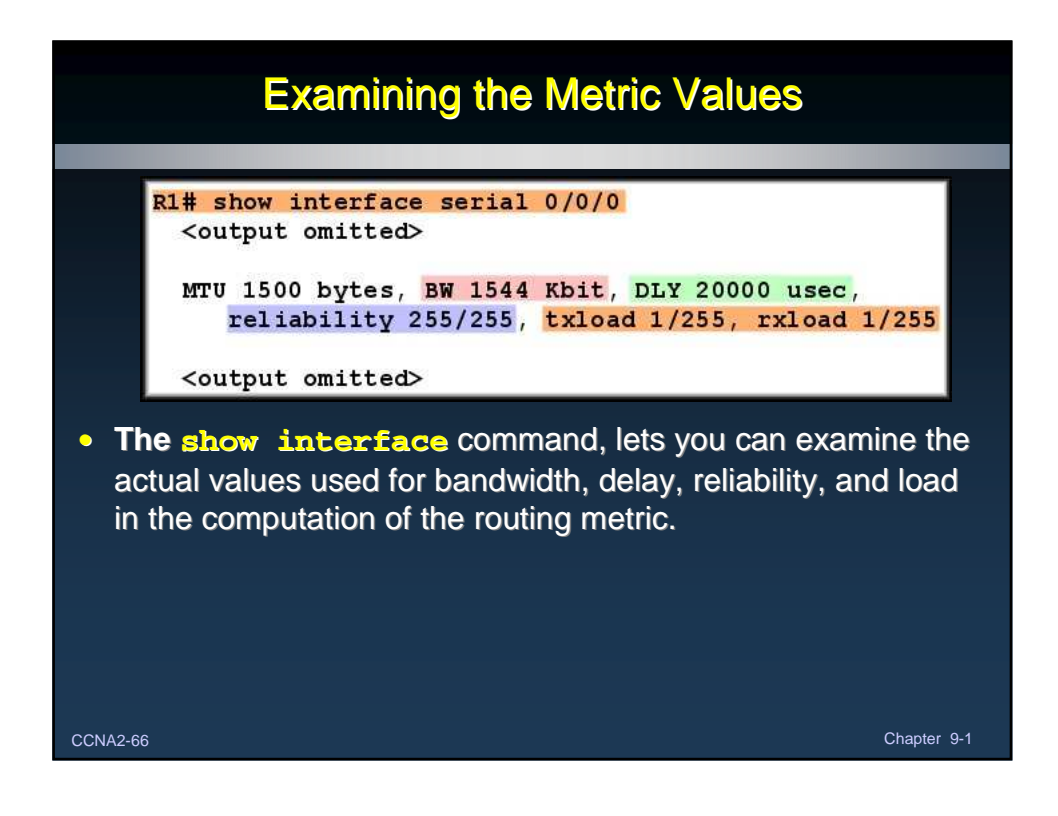

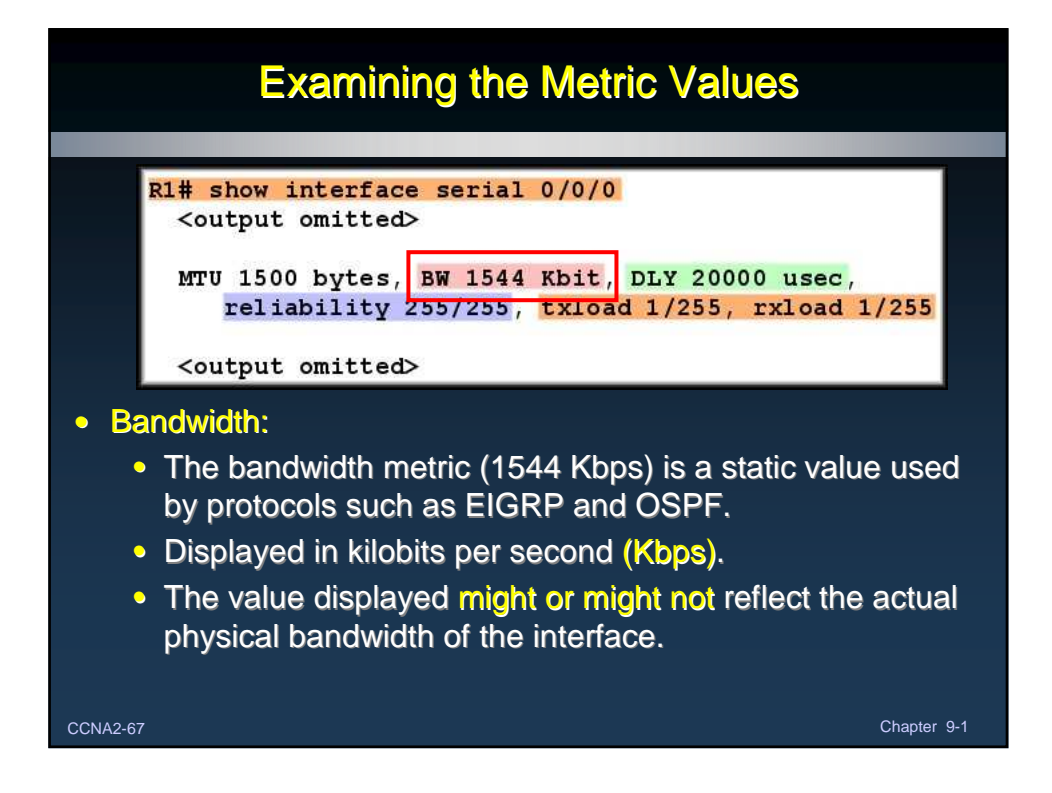

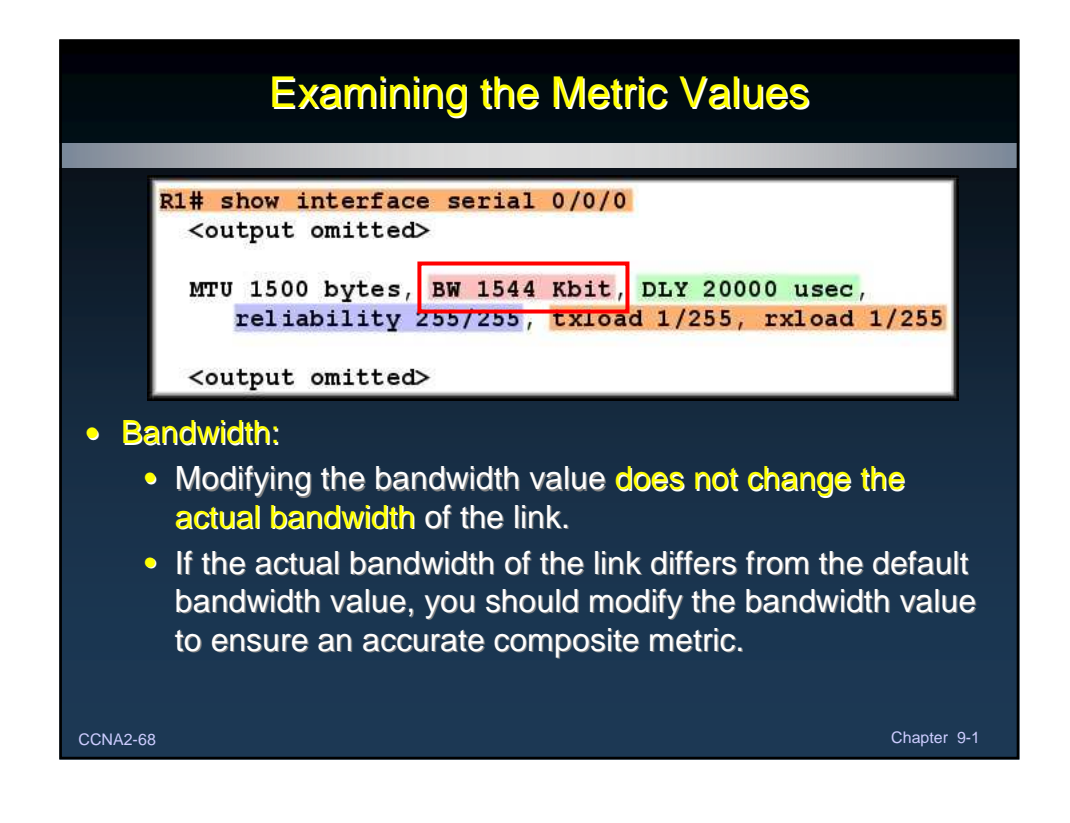

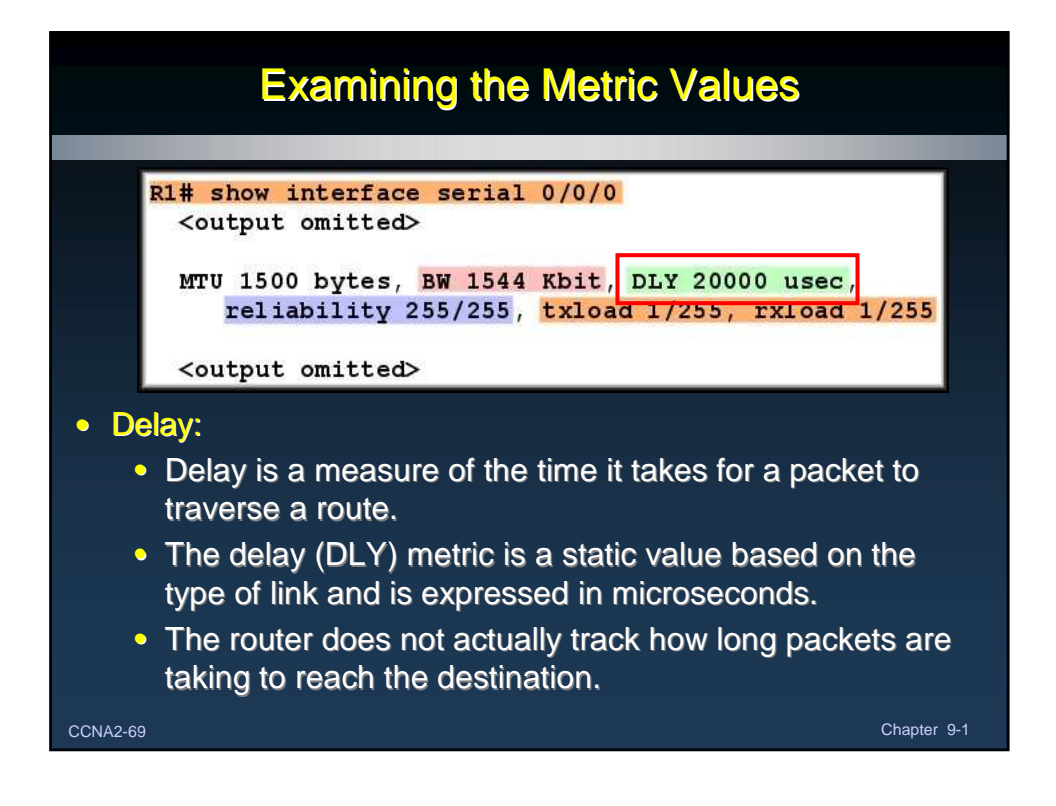

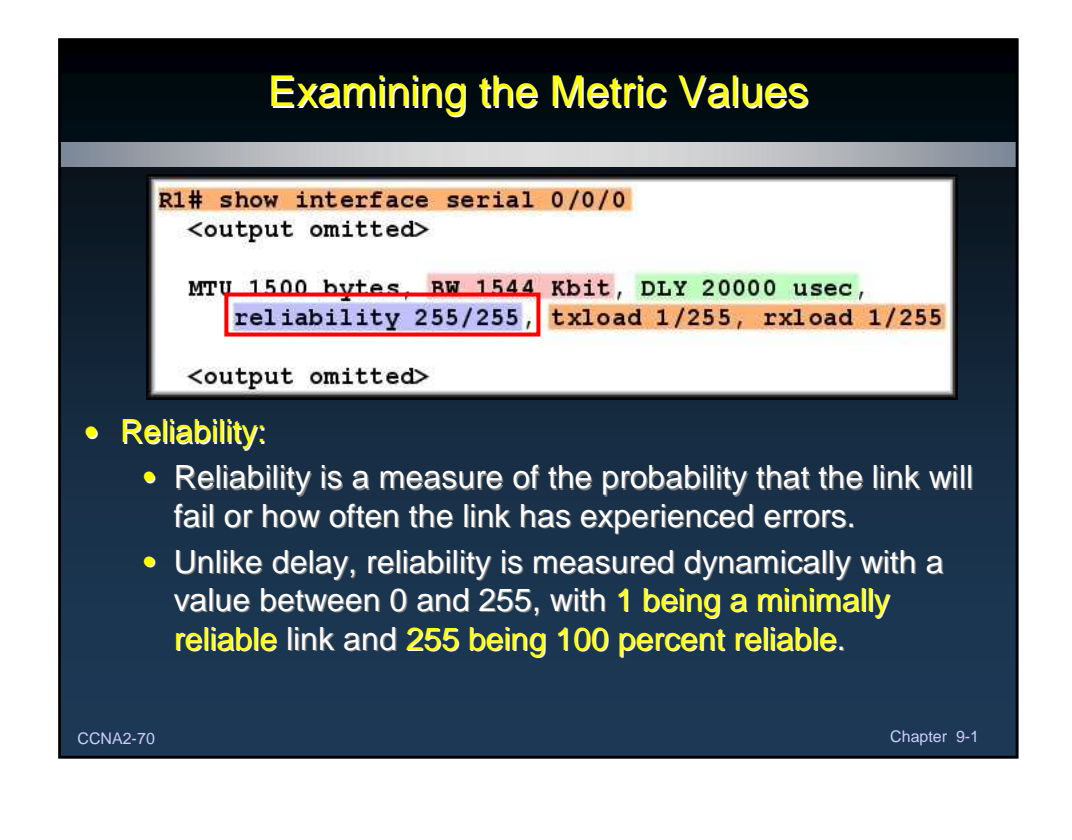

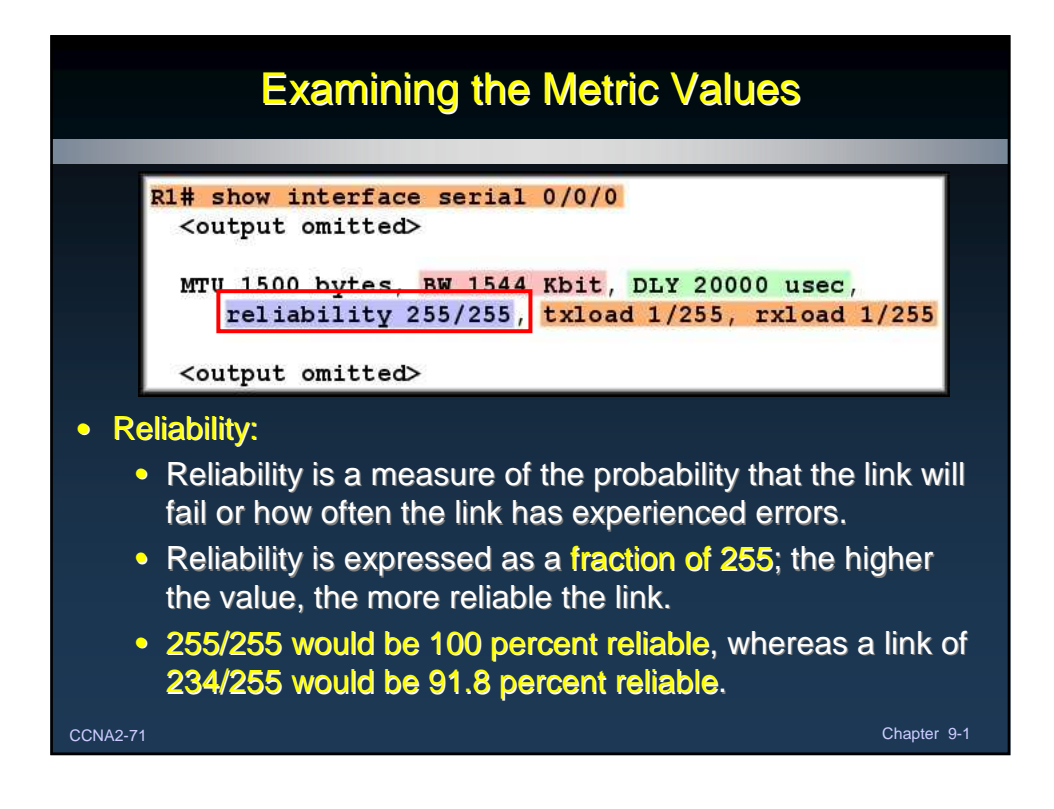

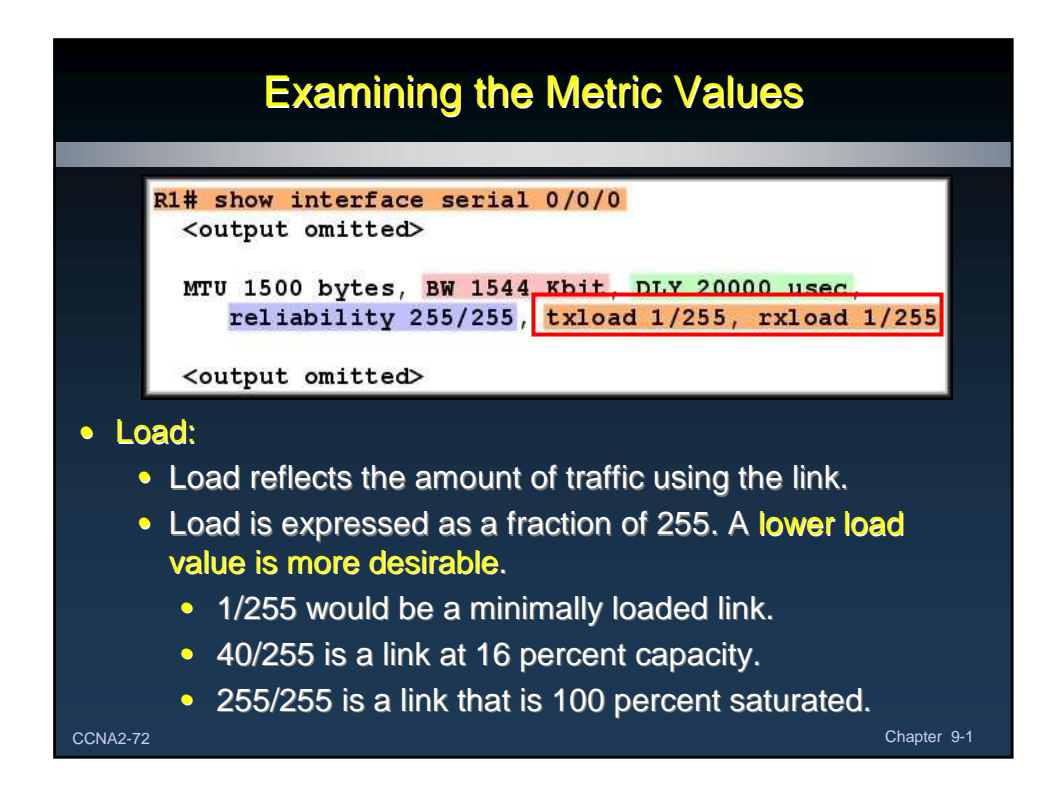

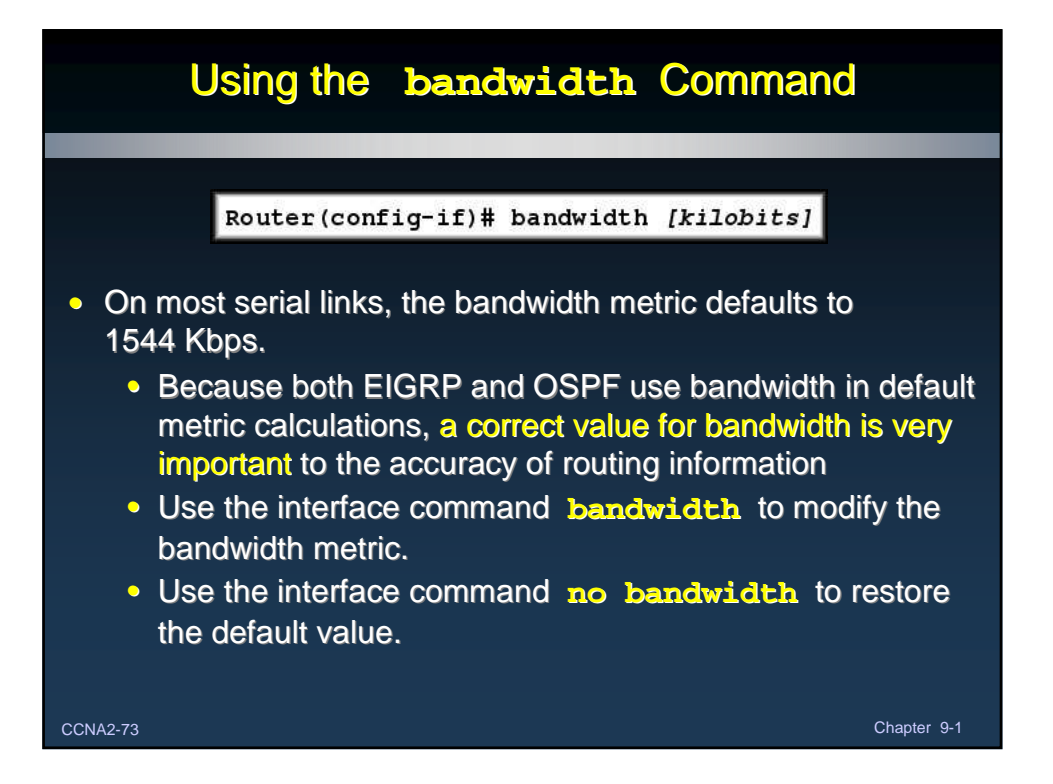

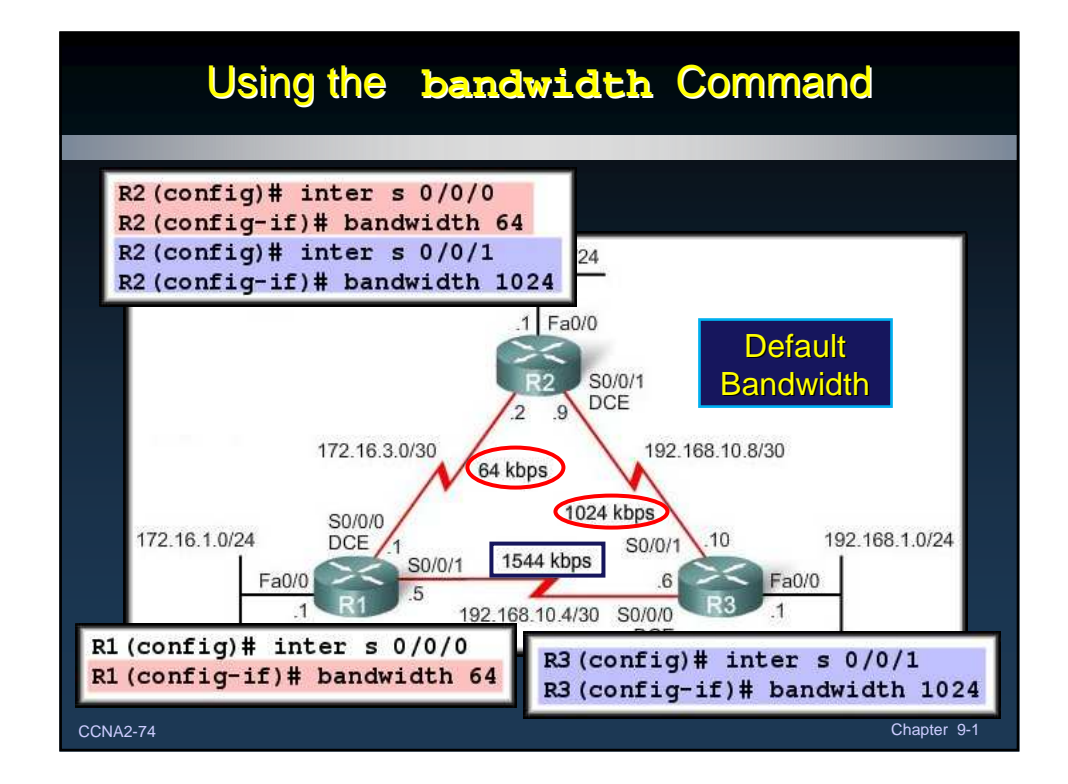

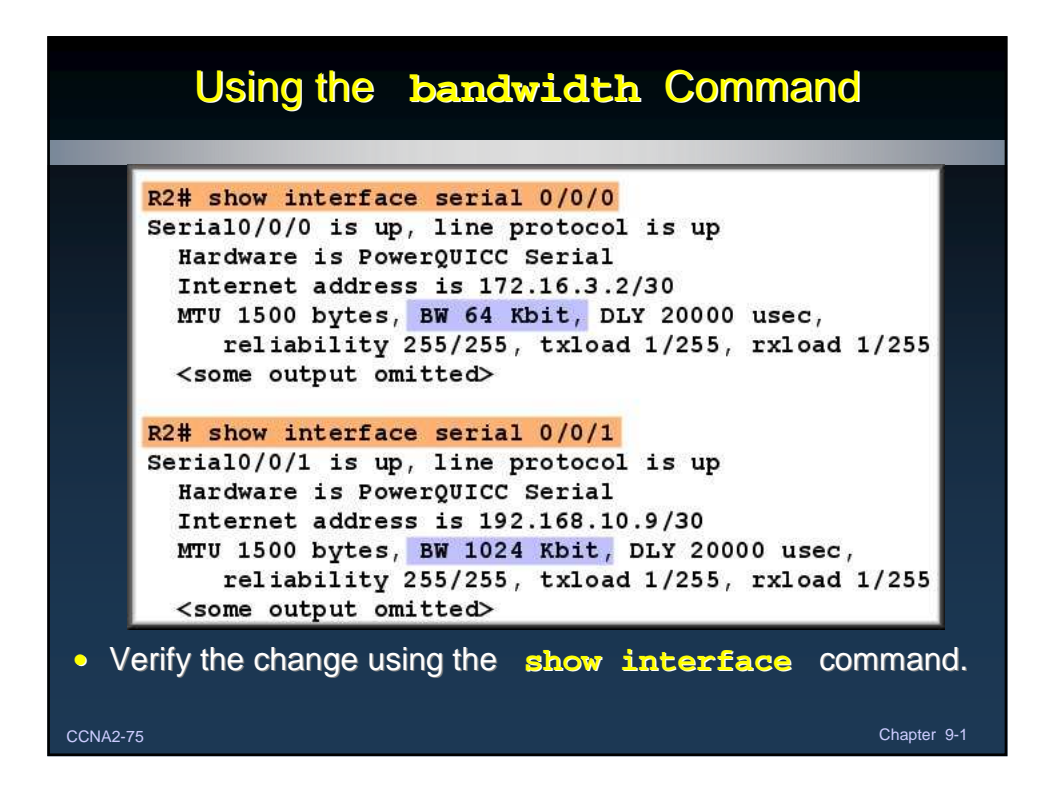

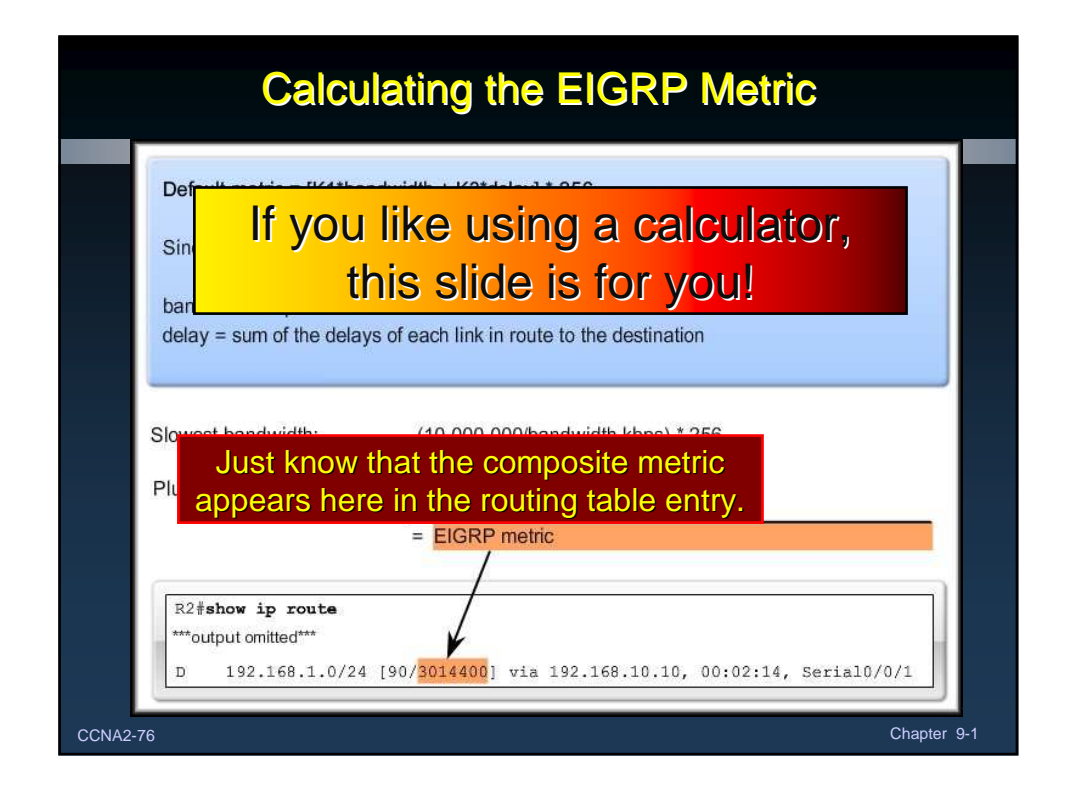